Документ подписан простой электронной подписью Информация о владельце: ФИО: Алейник Станислав Николаевич Должность: Ректор Дата подписания: 01.02.2021 14:21:21 Уникальный программный ключ: 5258223550ea9fbeb23726a1609b644b33d8986ab6255891f288f913a1351fae

#### МИНИСТЕРСТВО СЕЛЬСКОГО ХОЗЯЙСТВА РОССИЙСКОЙ ФЕДЕРАЦИИ ФЕДЕРАЛЬНОЕ ГОСУДАРСТВЕННОЕ БЮДЖЕТНОЕ ОБРАЗОВАТЕЛЬНОЕ УЧРЕЖДЕНИЕ ВЫСШЕГО ОБРАЗОВАНИЯ «БЕЛГОРОДСКИЙ ГОСУДАРСТВЕННЫЙ АГРАРНЫЙ УНИВЕРСИТЕТ **ИМЕНИ В.Я.ГОРИНА»**

# **« »**

Декан технологического факультета,

к. с.-х. н., доцент Трубчанинова Н.С. « *iL »* 2018 . **TATION** + BANS

#### РАБОЧАЯ ПРОГРАММА

#### **ПО ДИСЦИПЛИНЕ**

#### «Пакеты прикладных программ»

Направление подготовки 36.04.02 Зоотехния

Направленность (профиль) Частная зоотехния, технология производства продуктов животноводства

Квалификация - магистр

Рабочая программа составлена с учетом требований:

- Федерального государственного образовательного стандарта высшего образования по направлению 36.04.02 - Зоотехния, утвержденного приказом Министерства образования и науки РФ от 30 марта 2015 г. № 319;
- Приказа Министерства образования и науки РФ от 05.04.2017 г. № 301 «Об утверждении Порядка организации и осуществления образовательной деятельности по образовательным программам высшего образования - программам бакалавриата, программам специалитета, программам магистратуры»;
- Основной профессиональной образовательной программы высшего образования ФГБОУ ВО Белгородского ГАУ по направлению подготовки 36.04.02 - Зоотехния (уровень магистратуры), направленность (профиль) - Частная зоотехния, технология производства продуктов животноводства.

Составитель: к.т.н., доцент Татаринович Б. А.

Рассмотрена на заседании кафедры информатики и информационных технологий

 $\kappa$  21 »  $\mu$ ores 2018 г., протокол № 13

车

И.о. зав. кафедрой <u>(Симания, к.т.н.</u> Игнатенко В.А.

Согласована с выпускающей кафедрой общей и частной зоотехнии

*«* 10 » 2018 г., протокол № 2/

Зав. кафедрой Деся Швецов Н.Н.

Одобрена методической комиссией технологического факультета

 $\alpha$  <sup>12</sup> » *сентраля* 2018 г., протокол № 5-18

Председатель методической комиссии

 $\overline{\mathcal{L}}$  . Ордина Н.Б. факультета

#### I. ЦЕЛЬ И ЗАДАЧИ ДИСЦИПЛИНЫ

1.1. Цель дисциплины –формирование знаний в области пакетов прикладных программ, как средства информационных технологий, которые позволяют совершенствовать и автоматизировать процессы в области профессиональной деятельности.

#### 1.2.Задачи:

- изучение основных принципов, используемых в разработке интегрированных программных продуктов;

- изучение структуры, состава и назначения компонентов интегрированного ПО;

- формирование навыков работы со средствами автоматизации решения прикладных задач в профессиональной области;

- формирование навыков использования встроенных средств разработки (VBA вППП Microsoft Office);

- освоение средств организации взаимодействия между компонентами и инструментальных средств расширения функциональности средств организации взаимодействия между компонентами и инструментальных средств расширения функциональности.

# II. МЕСТО ДИСЦИПЛИНЫ В СТРУКТУРЕ ОСНОВНОЙ ПРОФЕССИО-НАЛЬНОЙ ОБРАЗОВАТЕЛЬНОЙ ПРОГРАММЫ (ОПОП)

#### 2.1. Цикл (раздел) ОПОП, к которому относится дисциплина

Пакеты прикладных программ относятся к дисциплинам по выбору(Б1.В.ДВ.03.02)основной профессиональной образовательной программы.

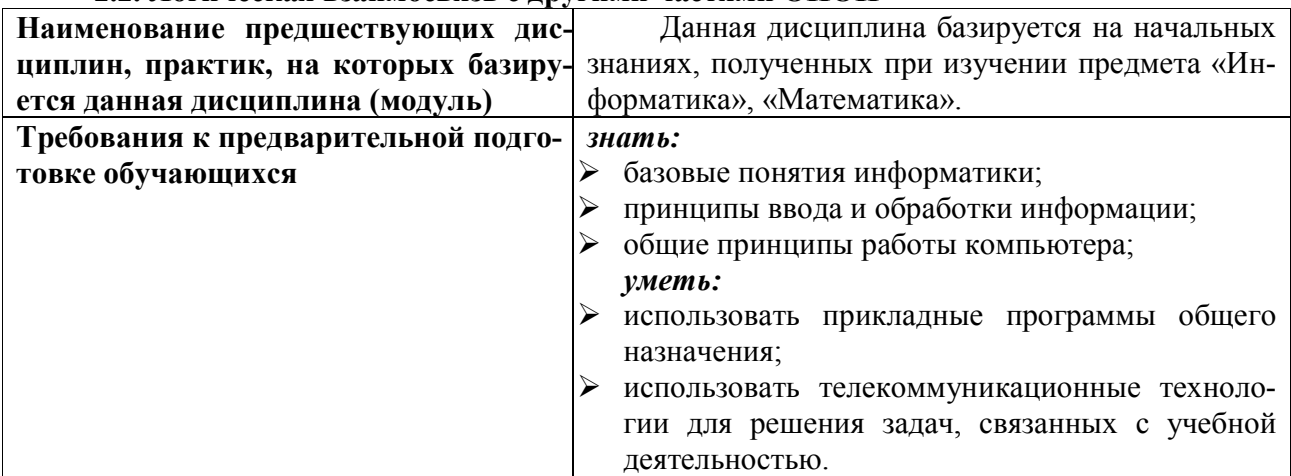

#### 2.2. Логическая взаимосвязь с другими частями ОПОП

Освоение дисциплины «Пакеты прикладных программ» обеспечивает базовую подготовку студентов в области использования средств вычислительной техники для всех курсов, использующих автоматизированные методы анализа, расчетов и компьютерного оформления.

#### **III. ОБРАЗОВАТЕЛЬНЫЕ РЕЗУЛЬТАТЫ ОСВОЕНИЯ** ДИСЦИПЛИНЫ, СООТВЕТСТВУЮЩИЕ ФОРМИРУЕМЫМ КОМПЕТЕНЦИЯМ

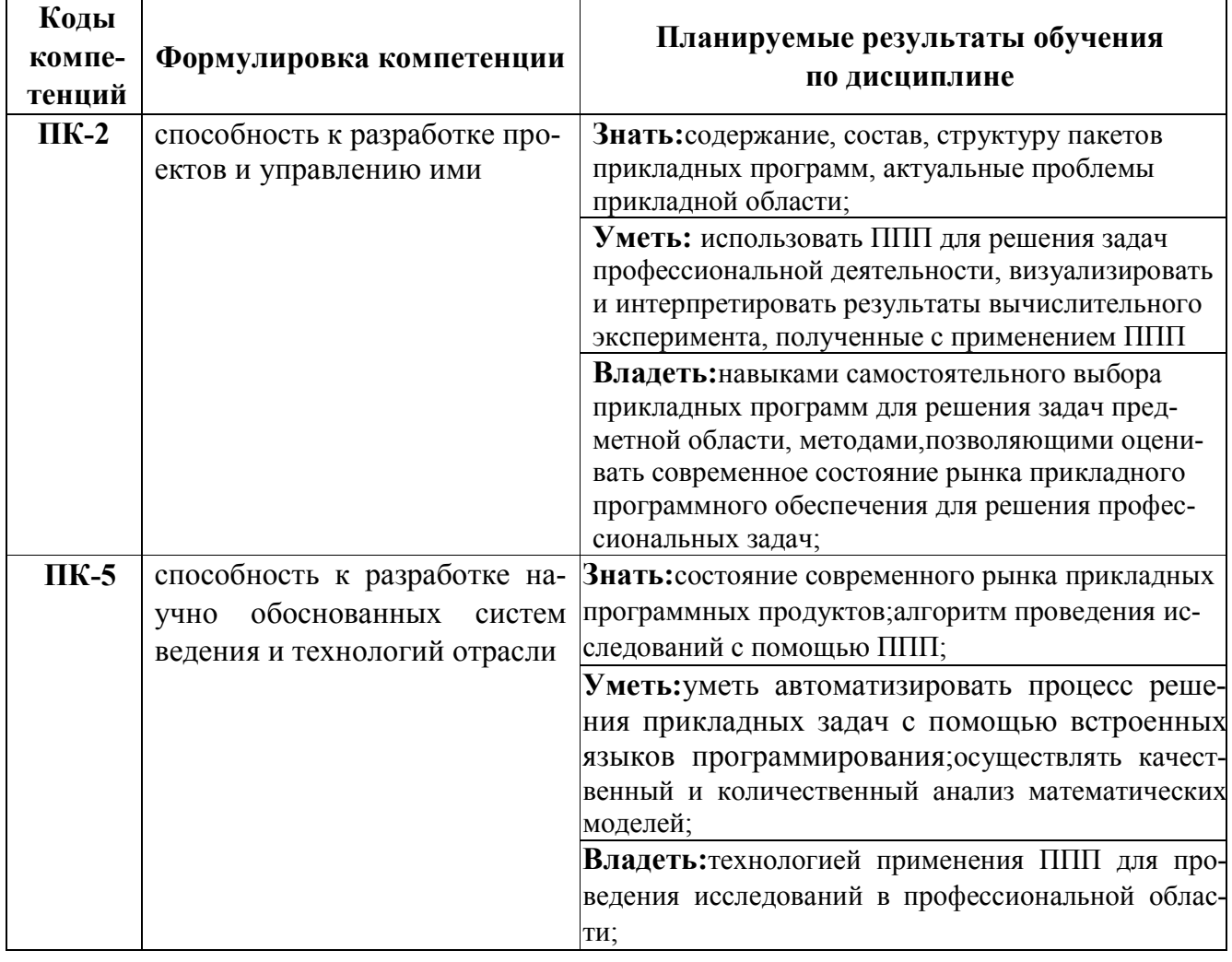

#### IV. ОБЪЕМ, СТРУКТУРА, СОДЕРЖАНИЕ ДИСЦИПЛИНЫ, ВИДЫ УЧЕБНОЙ РАБО-ТЫ И ФОРМЫ КОНТРОЛЯ ЗНАНИЙ

# 4.1. Распределение объема учебной работы по формам обучения

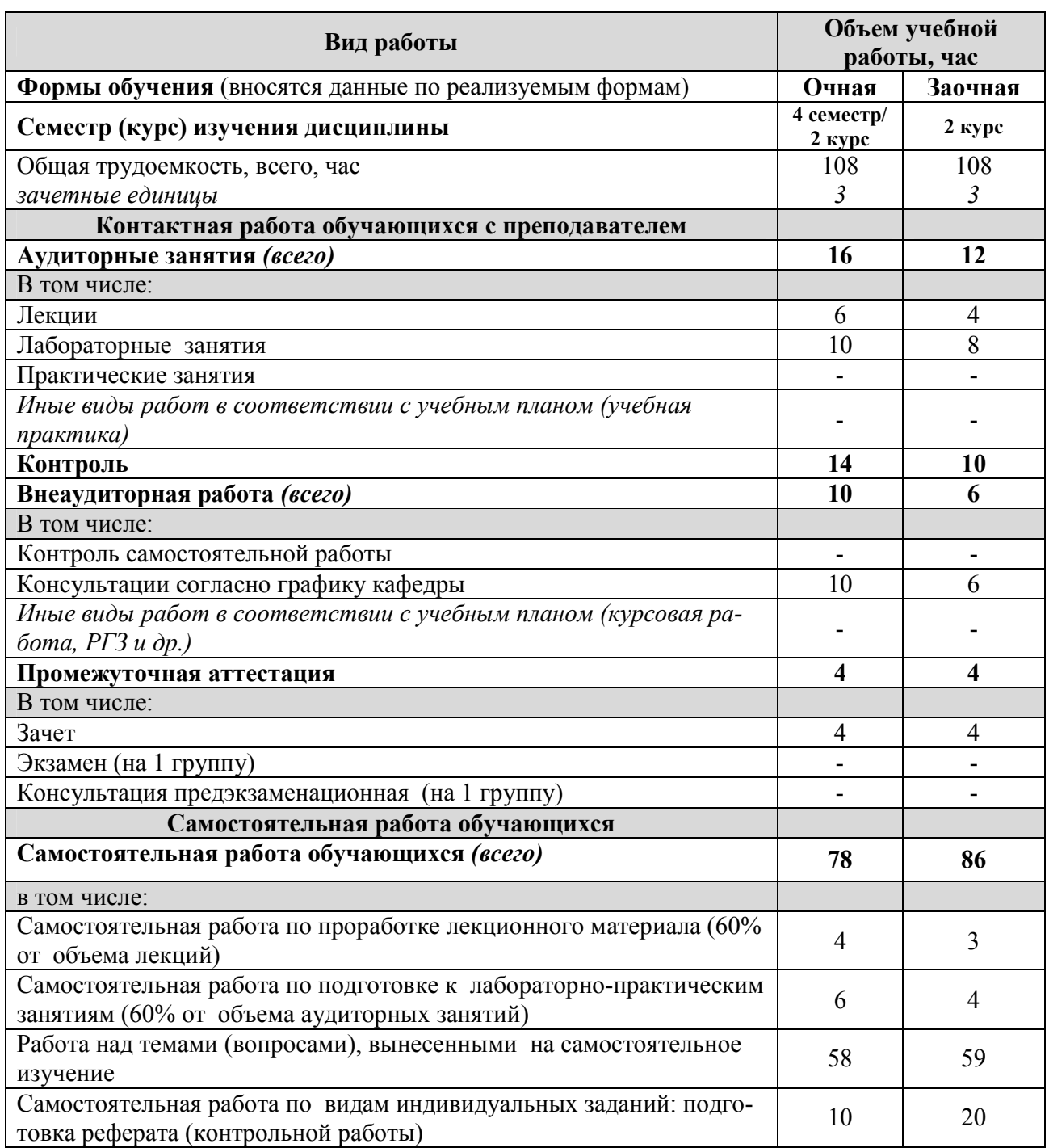

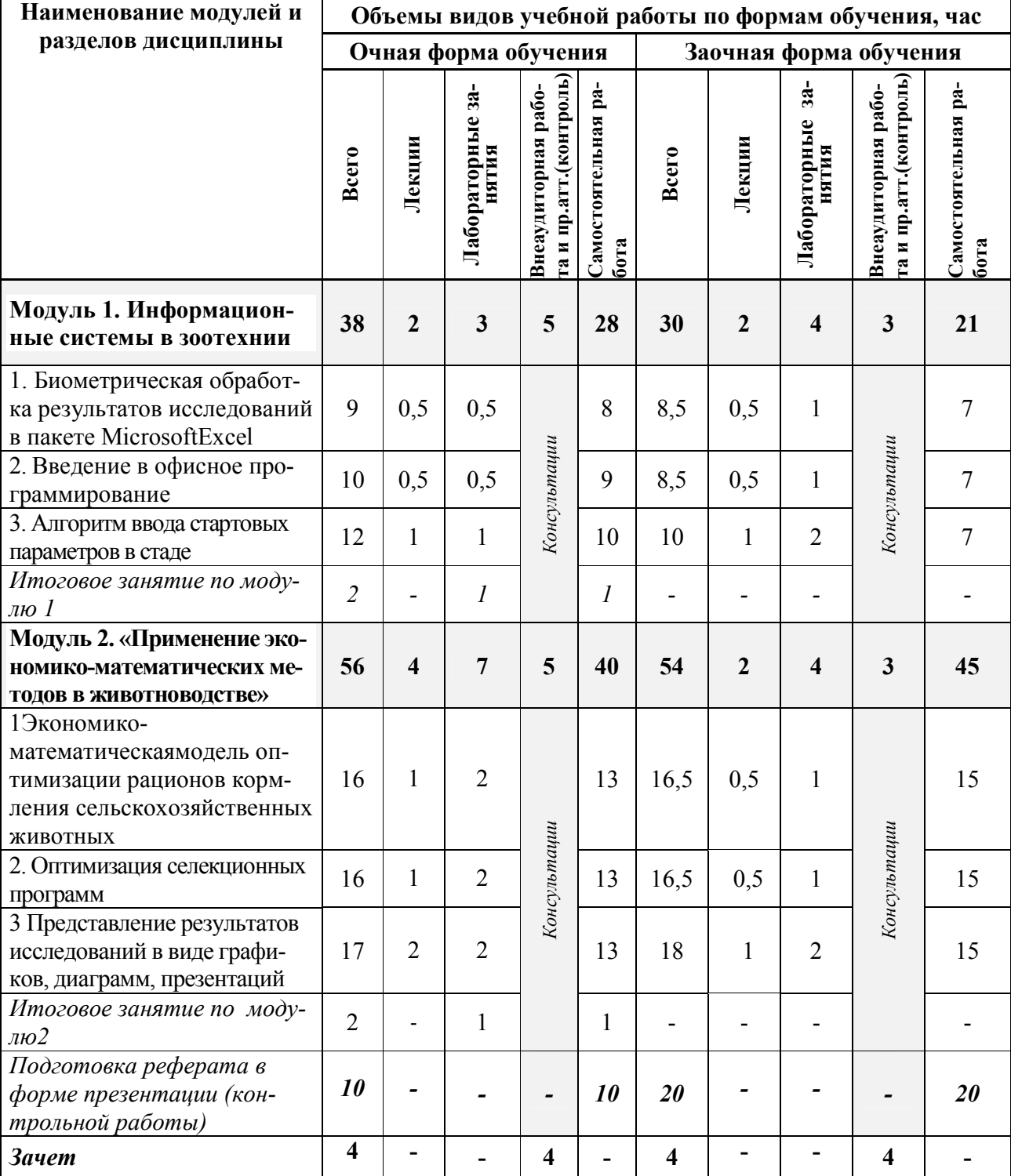

# 4.2 Общая структура дисциплины и виды учебной работы

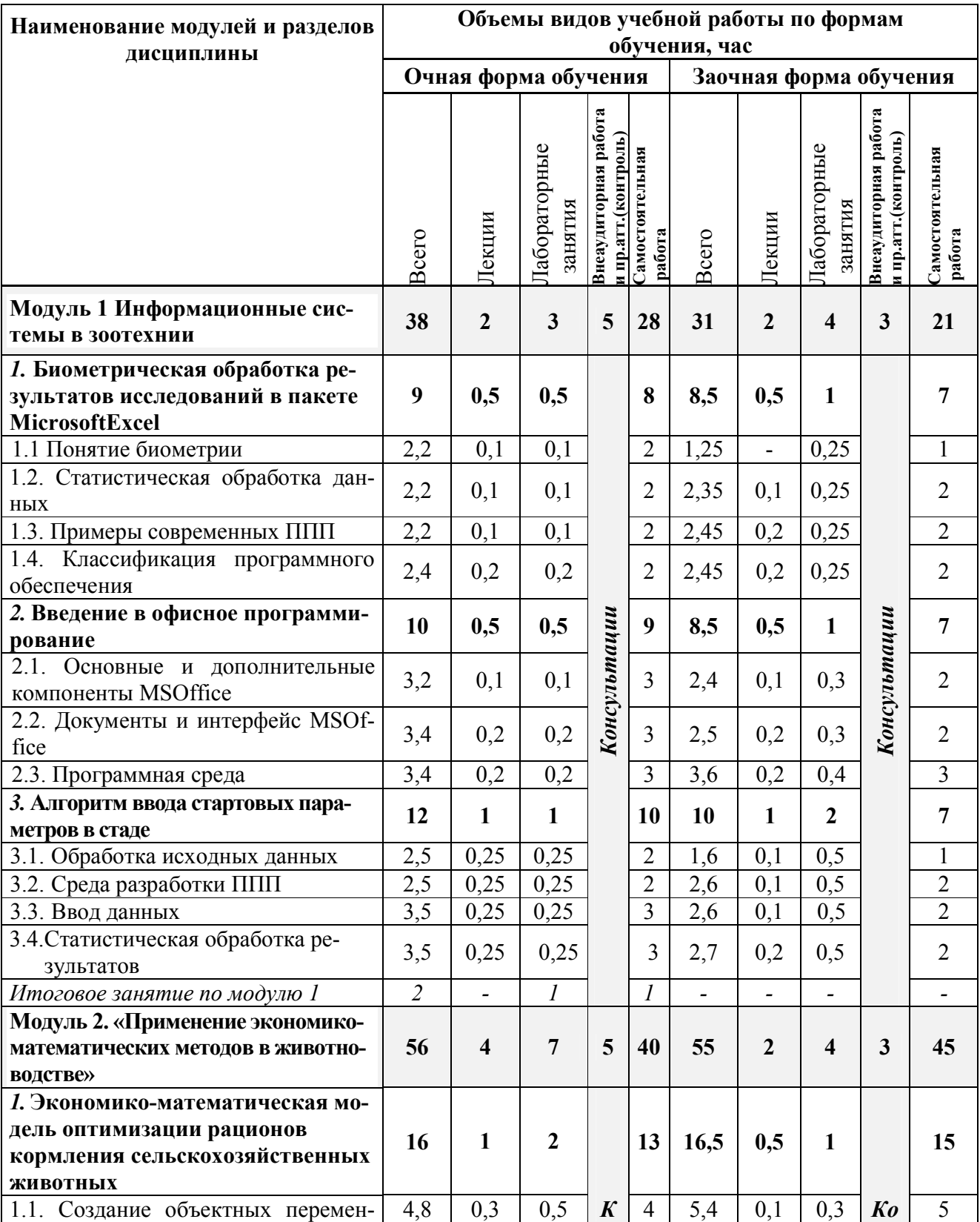

# 4.3 Структура и содержание дисциплины по формам обучения

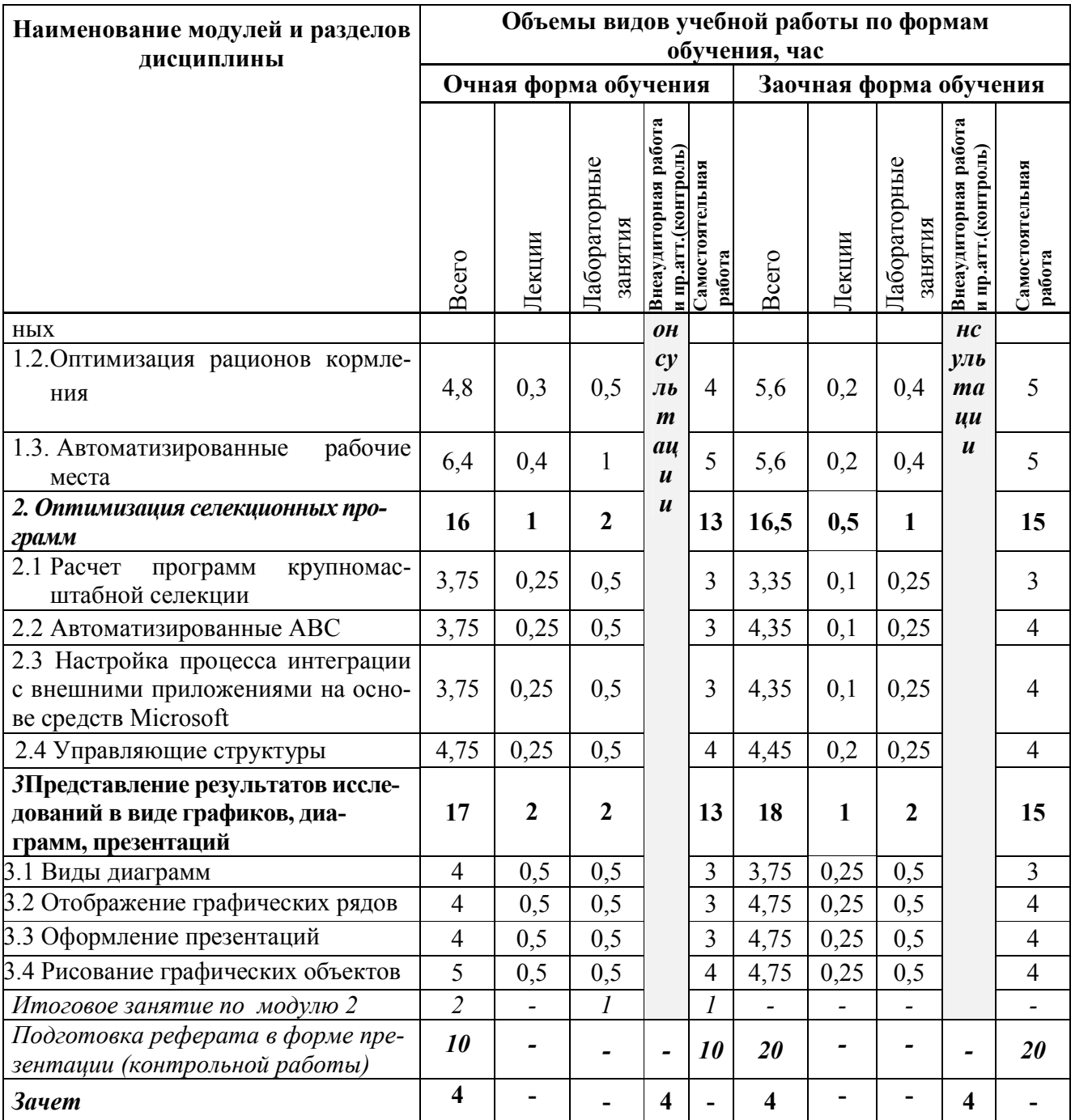

#### V. ОЦЕНКА ЗНАНИЙ И ФОНД ОЦЕНОЧНЫХ СРЕДСТВ ДЛЯ ПРОВЕДЕ-НИЯ ТЕ-КУЩЕГО КОНТРОЛЯ ЗНАНИЙ И ПРОМЕЖУТОЧНОЙ АТТЕСТАЦИИ ОБУЧАЮ-ЩИХСЯ ПО ДИСЦИПЛИНЕ

5.1.Формы контроля знаний, рейтинговая оценка и формируемые компетенции (дневная форма обучения)

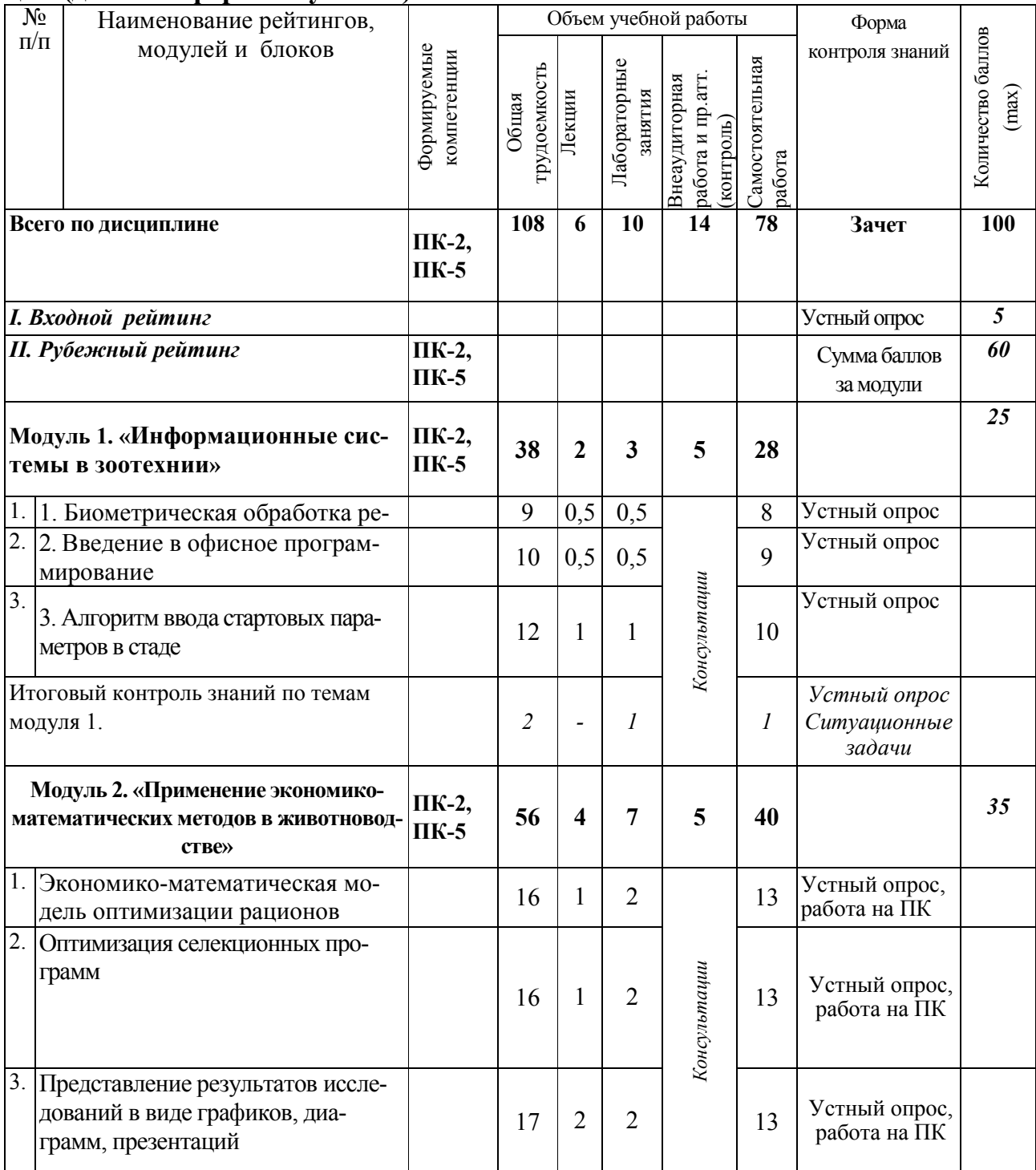

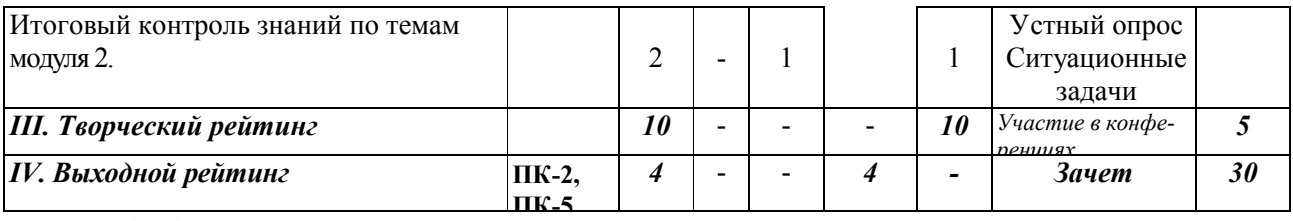

## 5.2. Оценка знаний студента

#### 5.2.1. Основные принципы рейтинговой оценки знаний

Оценка знаний по дисциплине осуществляется согласно положению «О единых требованиях к контролю и оценке результатов обучения: Методические рекомендации по практическому применению модульно-рейтинговой системы обучения».

Уровень развития компетенций оценивается с помощью рейтинговых баллов.

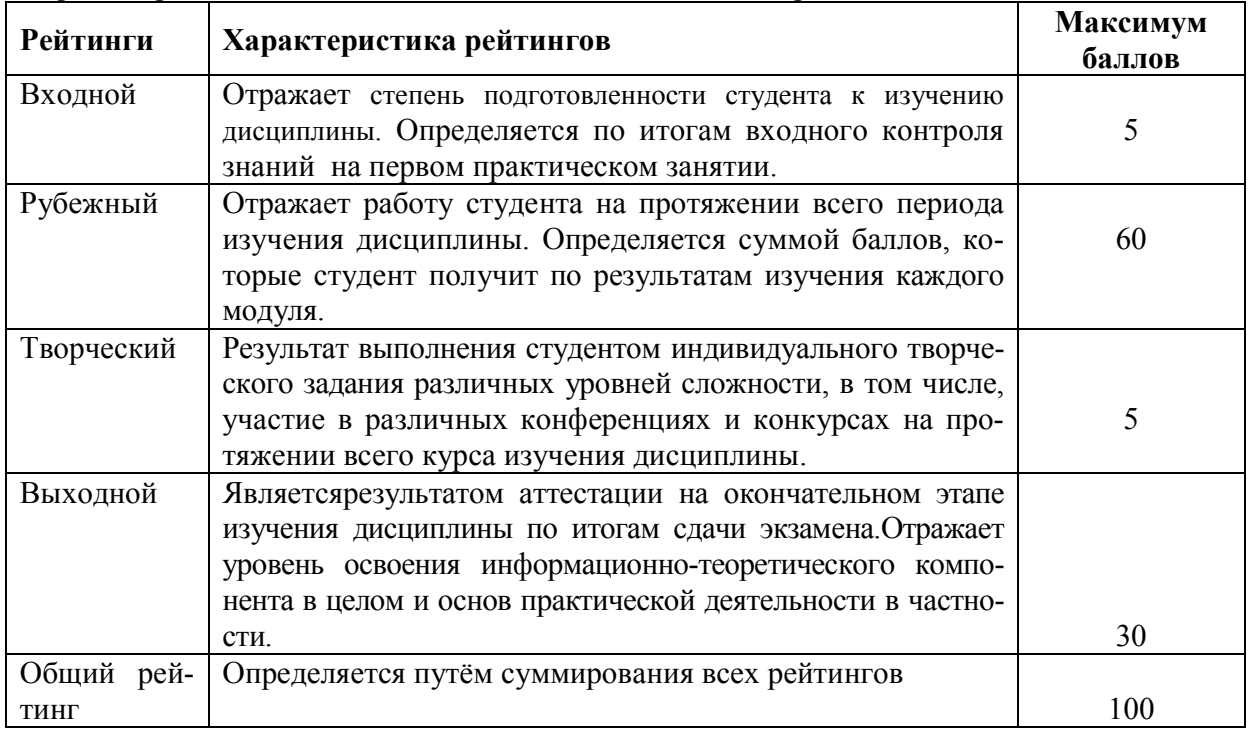

Итоговая оценка компетенций студента осуществляется путём автоматического перевода баллов общего рейтинга в стандартные оценки.

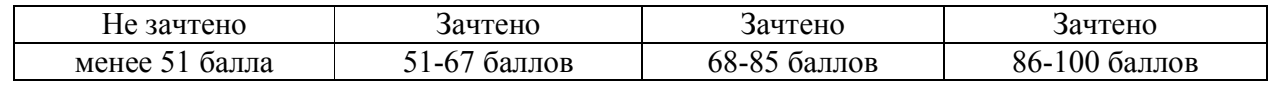

#### 5.2.3. Критерии оценки знаний студента на зачете

Зачет проводится для проверки выполнения студентом лабораторных работ, усвоения учебного материала лекционных курсов. Определена оценка «зачтено», «незачтено». Оценка выставляется по результатам учебной работы студента в течение семестра или итогового собеседования на последнем занятии.

#### Критерии оценки:

- оценка «зачтено» выставляется студенту, если

- знание основных понятий предмета;
- умение использовать и применять полученные знания на практике;
- знание основных научных теорий, изучаемых предметов;

10

- оценка «не зачтено»
	- демонстрирует частичные знания по темам дисциплин;
	- незнание основных понятий предмета;
	- неумение использовать и применять полученные знания на практике.

## 5.3. Фонд оценочных средств. Типовые контрольные задания или иные материалы, необходимые для оценки формируемых компетенций по дисциплине(приложение 2)

# VI. УЧЕБНО-МЕТОДИЧЕСКОЕ И ИНФОРМАЦИОННОЕ ОБЕСПЕЧЕНИЕ ДИСЦИПЛИНЫ

#### 6.1. Основная учебная литература

1.Федотова Е.Л. Прикладные информационные технологии: учебное пособие/ Е.Л. Федотова, Е.М. Портнов. – М.: Издательский Дом "ФОРУМ"; Москва: ООО "Научно-издательский центр ИНФРА-М", 2013. - 336 с. Режим доступа:http://znanium.com/bookread2.php?book=392462

## 6.2. Дополнительная литература

1. Учебное пособие по объектно-ориентированному программированию на Visual Basic по дисциплине "Информатика и программирование" [Текст]: учебное пособие / БелГСХА; сост.: Б.А. Татаринович, О.В. Павлова, Л.Н. Тюкова. - Белгород: Изд-во БелГСХА, 2010. -57 с.

2. Практикум по работе в табличном процессоре MS EXCEL: учебное пособие / БелГСХА; сост.: Д.П. Кравченко, А.В. Головкин, О.В. Павлова и др. -Белгород: Изд-во БелГСХА, 2008. -87 с.

## 6.3. Учебно-методическое обеспечение самостоятельной работы обучающихся по дисциплине

Самостоятельная работа студентов заключается в инициативном поиске информации о наиболее актуальных проблемах, которые имеют большое практическое значение и являются предметом научных дискуссий в рамках изучаемой дисциплины.

Самостоятельная работа планируется в соответствии с календарными планами рабочей программы по дисциплине и в методическом единстве с тематикой учебных аудиторных занятий.

| Вид учебных | Организация деятельности студента                        |
|-------------|----------------------------------------------------------|
| занятий     |                                                          |
| Лекция      | Написание конспекта лекций: кратко, схематично, последо- |
|             | вательно фиксировать основные положения, выводы, форму-  |

6.3.1. Методические указания по освоению дисциплины

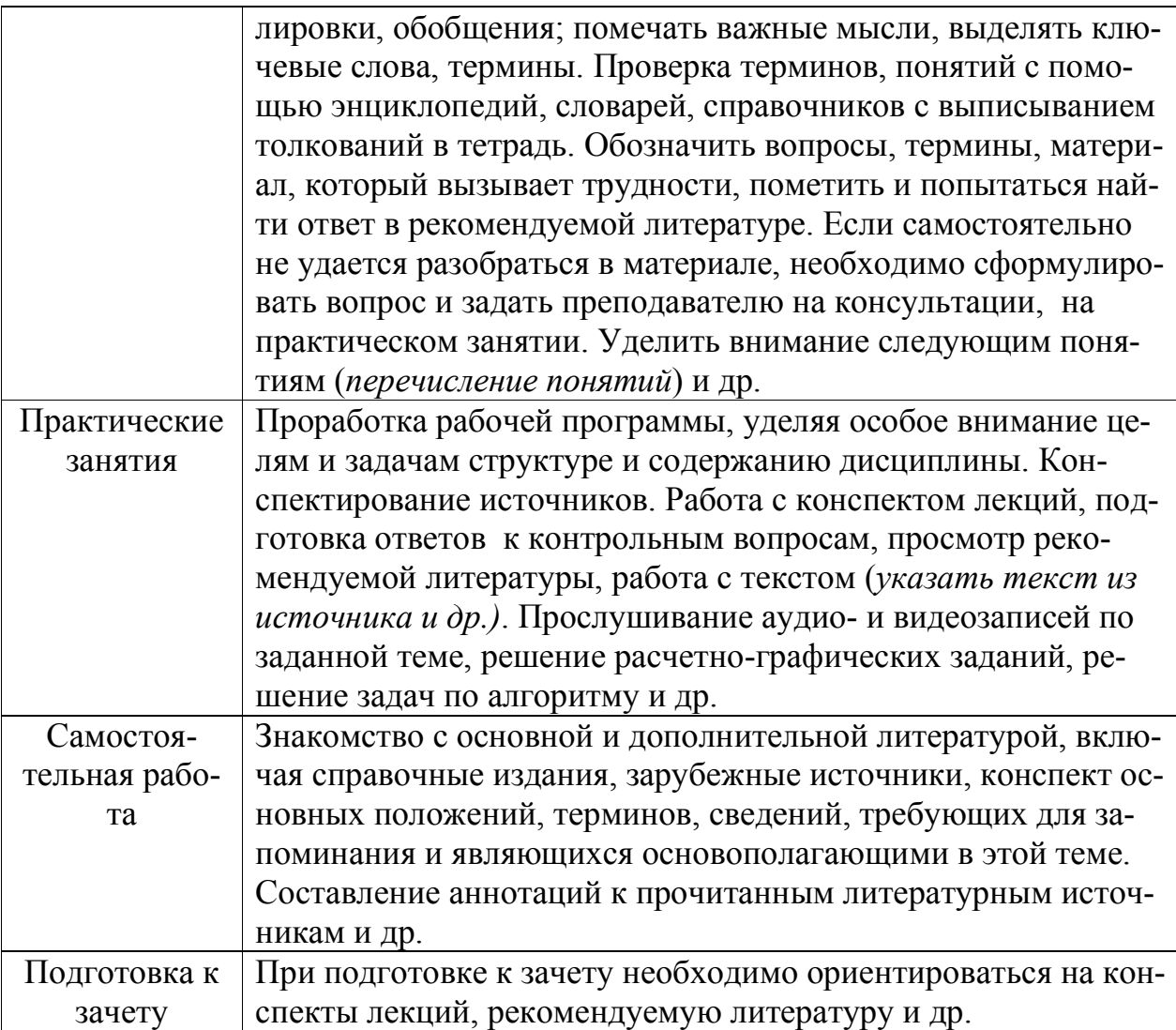

Приступая к изучению дисциплины, обучающимся необходимо внимательно ознакомиться с тематическим планом занятий, списком рекомендованной литературы.

Преподавание дисциплины предусматривает: лекции, практические занятия, самостоятельную работу (изучение теоретического материала; подготовка к практическим занятиям; выполнение домашних заданий, в т.ч. рефераты, доклады, эссе; индивидуальные расчеты по методическим указаниям к изучению дисциплины, решение задач, выполнение тестовых заданий, курсовых работ, устным опросам, зачетам, экзаменам и пр.), консультации преподавателя.

Лекции по дисциплине читаются как в традиционной форме, так и с использованием активных форм обучения. Главной задачей каждой лекции является раскрытие сущности темы и анализ ее главных положений. Рекомендуется на первой лекции довести до внимания студентов структуру курса и его разделы, а также рекомендуемую литературу. В дальнейшем указывать начало каждого раздела,

суть и его задачи, а, закончив изложение, подводить итог по этому разделу, чтобы связать его со следующим. Содержание лекций определяется рабочей программой курса. Каждая лекция должна охватывать определенную тему курса и представлять собой логически вполне законченную работу. Лучше сократить тему, но не допускать перерыва ее в таком месте, когда основная идея еще полностью не раскрыта. Для максимального усвоения дисциплины рекомендуется изложение лекционного материала с элементами обсуждения. Лекционный материал должен быть снабжен конкретными примерами. Целями проведения практических занятий являются: установление связей теории с практикой в форме экспериментального подтверждения положений теории; развитие логического мышления; умение выбирать оптимальный метод решения: обучение студентов умению анализировать полученные результаты; контроль самостоятельной работы обучающихся по освоению курса.

Каждое лабораторное занятие целесообразно начинать с повторения теоретического материала, который будет использован на нем. Для этого очень важно четко сформулировать цель занятия и основные знания, умения и навыки, которые студент должен приобрести в течение занятия. На практических занятиях преподаватель принимает решенные и оформленные надлежащим образом различные задания, он должен проверить правильность их оформления и выполнения, оценить глубину знаний данного теоретического материала, умение анализировать и решать поставленные задачи, выбирать эффективный способ решения, умение делать выводы.

В ходе подготовки к лабораторному занятию обучающимся следует внимательно ознакомиться с планом, вопросами, вынесенными на обсуждение, изучить соответствующий лекционный материал, предлагаемую литературу. Нельзя ограничиваться только имеющейся учебной литературой (учебниками и учебными пособиями). Обращение к монографиям, статьям из специальных журналов, хрестоматийным выдержкам, а также к материалам средств массовой информации позволит в значительной мере углубить проблему, что разнообразит процесс ее обсуждения. С другой стороны, обучающимся следует помнить, что они должны не просто воспроизводить сумму полученных знаний по заданной теме, но и творчески переосмыслить существующее в современной науке подходы к пониманию тех или иных проблем, явлений, событий, продемонстрировать и убедительно аргументировать собственную позицию.

Теоретический материал по тем темам, которые вынесены на самостоятельное изучение, обучающийся прорабатывает в соответствии с вопросами для подготовки к экзамену или зачету. Пакет заданий для самостоятельной работы выдается в начале семестра, определяются конкретные сроки их выполнения и сдачи. Результаты самостоятельной работы контролируются преподавателем и учитываются при аттестации обучающегося (при сдаче зачета, экзамена). Задания для самостоятельной работы составляются, как правило, по темам и вопросам, по которым не предусмотрены аудиторные занятия, либо требуется дополнительно проработать и проанализировать рассматриваемый преподавателем материал в объеме запланированных часов.

Для закрепления теоретического материала обучающиеся выполняют различные задания (тестовые задания, рефераты, задачи, кейсы, эссе и проч.). Их выполнение призвано обратить внимание обучающихся на наиболее сложные, ключевые и дискуссионные аспекты изучаемой темы, помочь систематизировать и лучше усвоить пройденный материал. Такие задания могут быть использованы как для проверки знаний обучающихся преподавателем в ходе проведения промежуточной аттестации на практических занятиях, а также для самопроверки знаний обучающимися.

При самостоятельном выполнении заданий обучающиеся могут выявить тот круг вопросов, который усвоили слабо, и в дальнейшем обратить на них особое внимание. Контроль самостоятельной работы обучающихся по выполнению заданий осуществляется преподавателем с помощью выборочной и фронтальной проверок на практических занятиях.

Консультации преподавателя проводятся в соответствии с графиком, утвержденным на кафедре. Обучающийся может ознакомиться с ним на информационном стенде. При необходимости дополнительные консультации могут быть назначены по согласованию с преподавателем в индивидуальном порядке.

Примерный курс лекций, содержание и методика выполнения практических заданий, методические рекомендации для самостоятельной работы содержатся в УМК дисциплины.

#### 6.3.2 Видеоматериалы

Просмотр видеоматериалов не предусмотрен.

## 6.4.Ресурсы информационно-телекоммуникационной сети «Интернет», современные профессиональные базы данных, информационные справочные системы

1)Science Direct содержит более 1500 журналов издательства Elsevier, среди них издания по экономике и эконометрике, бизнесу и финансам, социальным наукам и психологии, математ[ике и информатике. Коллекцияжурналов](https://www.sciencedirect.com/) Economics, Econometrics and Finance.- https://www.sciencedirect.com/#open-access

2)Информационная система «Единое окно доступа к образователь-

[ным ресурсам. Разд](https://habr.com/)ел. Информатика и информационные технологии» https://habr.com/

[3\)Крупнейший веб-се](https://github.com/)рвис для хостинга IT-проектов и их совместной разработкиhttps://github.com/

4) Единое окно доступа к обр[азовательным ресурсам. Раздел И](http://window.edu.ru/catalog/)нформатика и информационные технологии -http://window.edu.ru/catalog/

5)Научные поисковые системы: кат[алог научных ресурсов, ссылки н](http://www.scintific.narod.ru/)а специализированные научные поисковые системы, электронные архивы, средства поиска статей и ссылок – Режим доступа: http://www.scintific.narod.ru/

[6\)Российская Научная](http://nature.web.ru/) Сеть: информационная система, нацеленная на доступ к научной, научно-популярной и образовательной информации – Режим доступа: [http://nature.web.ru/](http://www.nauki-online.ru/)

7)Науки, научные исследования и современные технологии – Режим доступа: [http://www.nauki-onli](http://ebs.rgazu.ru/)ne.ru/

8)Электронно-библиотечная система (ЭБС) "AgriLib"– Режим до[ступа:](http://znanium.com/)  http://ebs.rgazu.ru

[9\)ЭБС «ZNANIUM.COM» –](http://e.lanbook.com/books) Режим доступа: – Режим доступа: http://znanium.com Электронно-библиотечная система издательства «Лань» – [Режим доступа:](http://lib.belgau.edu.ru/)  http://e.lanbook.com/books

10)Электронный каталог библиотеки Белгородского ГАУ http://lib.belgau.edu.ru

## 6.5. Перечень программного обеспечения, информационных технологий

По предмету «Пакеты прикладных программ» необходимо использовать электронный ресурс.

В качестве программного обеспечения, необходимого для доступа к электронным ресурсам используются программы офисного пакетаOffice 2016 RussianOLPNLAcademicEdition – офисный пакет приложений; Антивирус KasperskyEndpointsecurity стандартный, MozillaFirefox.

## VII. МАТЕРИАЛЬНО-ТЕХНИЧЕСКОЕ ОБЕСПЕЧЕНИЕ ДИСЦИПЛИНЫ

Специализированная мебель, доска настенная.

Технические средства обучения: Проектор EPSON EB-X18; Экран ScreenMedia (моторизированный); Колонки Microlab., комплект компьютерной техники в сборе (системный блок: Asus P4BGL-MX\Intel Celeron, 1715 MHz\256 Мб PC2700 DDR SDRAM\ST320014A (20 Гб, 5400 RPM, Ultra-ATA/100)\ NEC CD-ROM CD-3002A\Intel(R) 82845G/GL/GE/PE/GV Graphics Controller, монитор: Proview 777(N) / 786(N) [17" CRT], клавиатура, мышь.); Foxconn G31MVP/G31MXP\DualCore Intel Pentium E2200\1 ГБ DDR2-800 DDR2 SDRAM\MAXTOR STM3160215A (160 ГБ, 7200 RPM, Ultra-ATA/100)\Optiarc DVD RW AD-7243S\Intel GMA 3100 монитор: acerv193w [19"], клавиатура, мышь.) с возможностью подключения к сети Интернет и обеспечения доступа в электронную информационнообразовательную среду Белгородского ГАУ; настенный плазменный телевизор SAMSUNG PS50C450B1 Black HD (диагональ 127 см)

#### ПРИЛОЖЕНИЯ

Приложение 1

#### СВЕДЕНИЯ О ДОПОЛНЕНИИ И ИЗМЕНЕНИИ РАБОЧЕЙ ПРОГРАММЫ ДИСЦИПЛИНЫ НА 201 /201 УЧЕБНЫЙ ГОД

Пакеты прикладных программ

дисциплина (модуль) 36.04.02Зоотехния

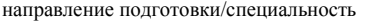

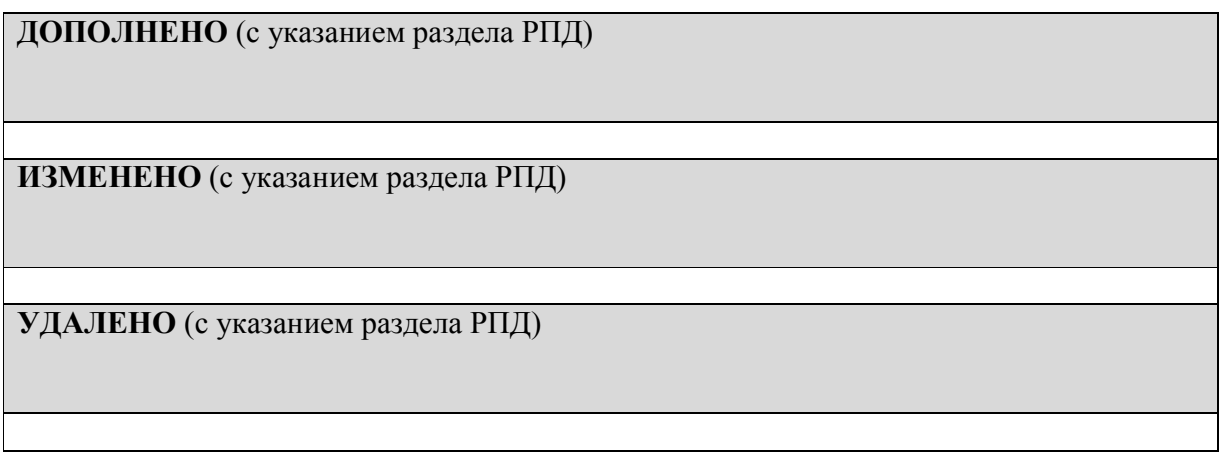

Реквизиты протоколов заседаний кафедр, на которых пересматривалась программа

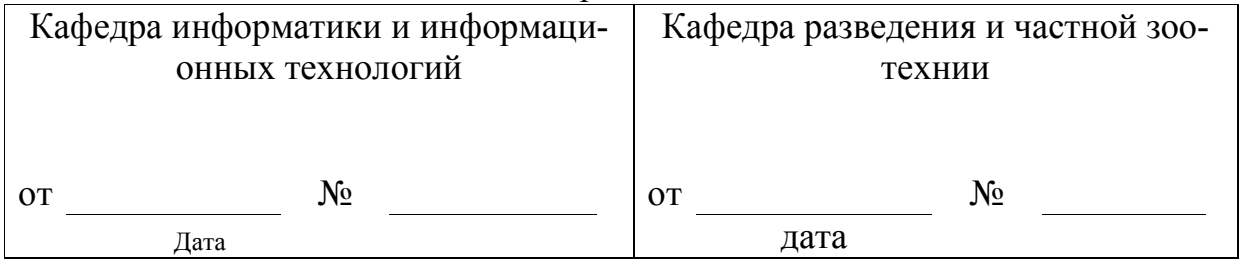

Методическая комиссия технологического факультета

« $\longrightarrow$  201 года, протокол №

Председатель \_\_\_\_\_\_\_\_\_\_\_\_\_\_\_\_\_\_\_\_\_\_\_\_\_ Н.Б. Ордина

Декан технологического факультета и постановленнова Н.С. Трубчанинова

«\_\_\_» \_\_\_\_\_\_\_\_\_\_\_\_\_ 201 г.

Приложение 2

17

# ФОНД ОЦЕНОЧНЫХ СРЕДСТВ для проведения промежуточной аттестации обучающихся

по дисциплине «Пакеты прикладных программ»

направлению подготовки 36.04.02Зоотехния направленность (профиля) – Частная зоотехния, технология производства продуктов животноводства

1. Перечень компетенций с указанием этапов их формирования в процессе освоения образовательной программы

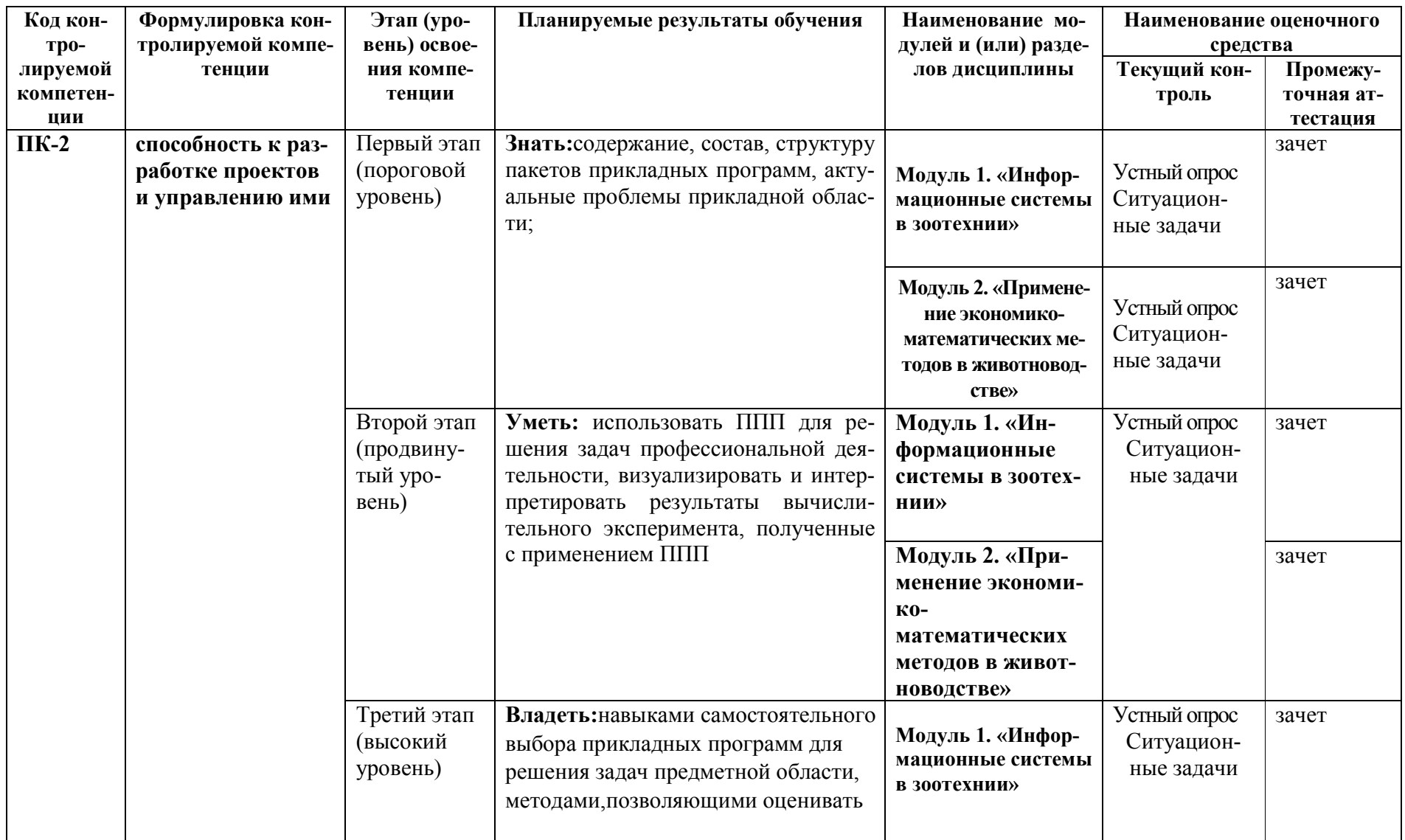

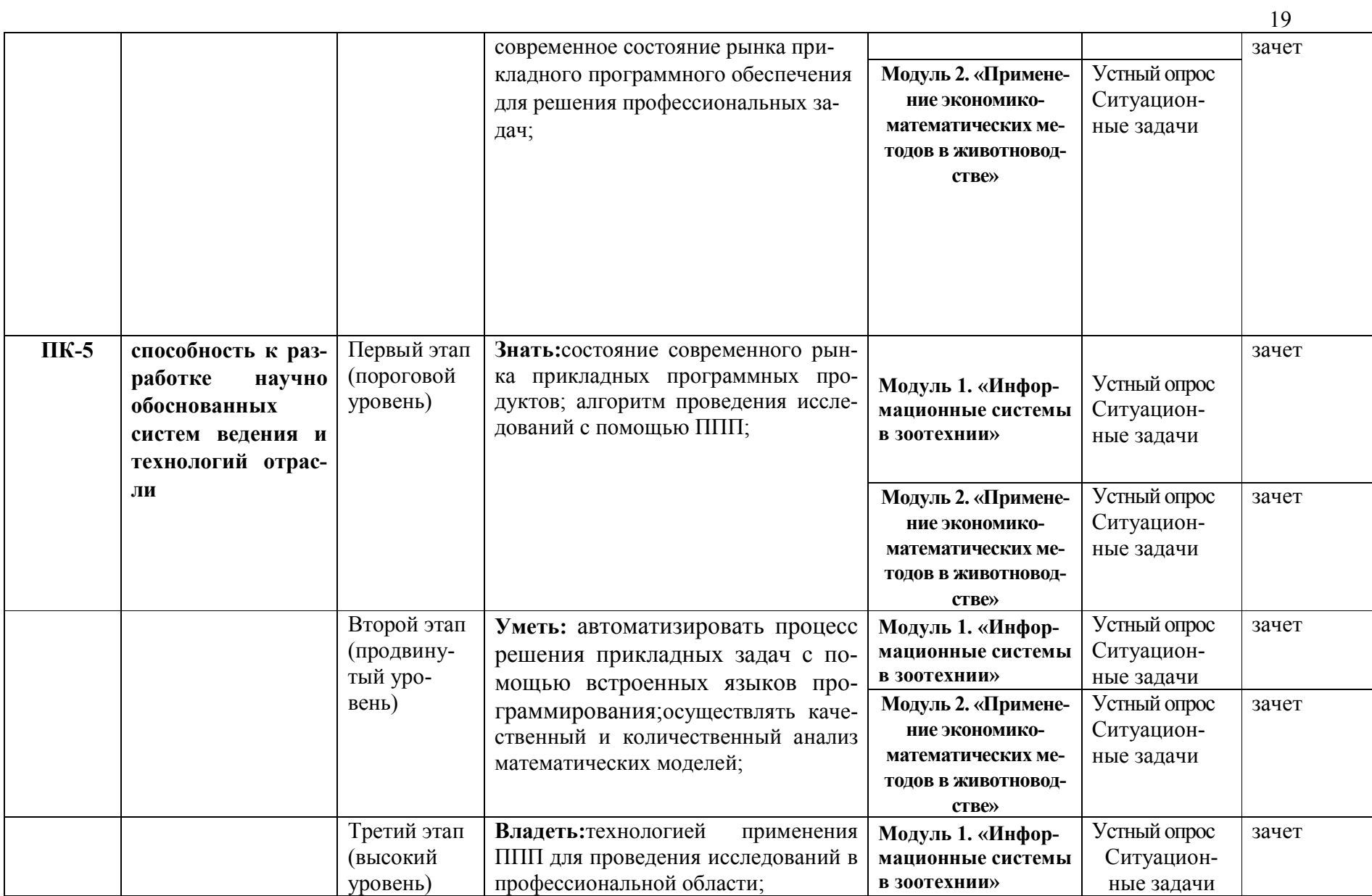

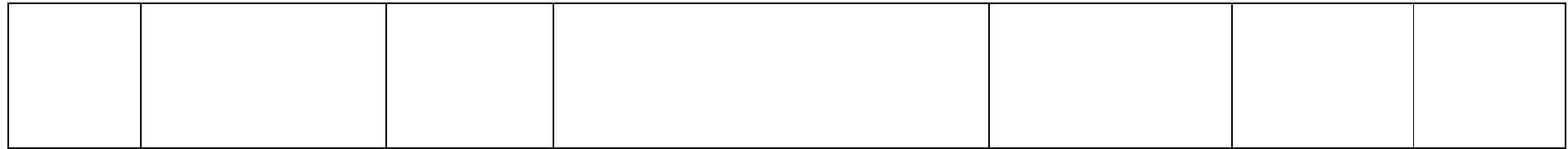

## Приложение 3

#### 2. Описание показателей и критериев оценивания компетенций, описание шкал оценивания

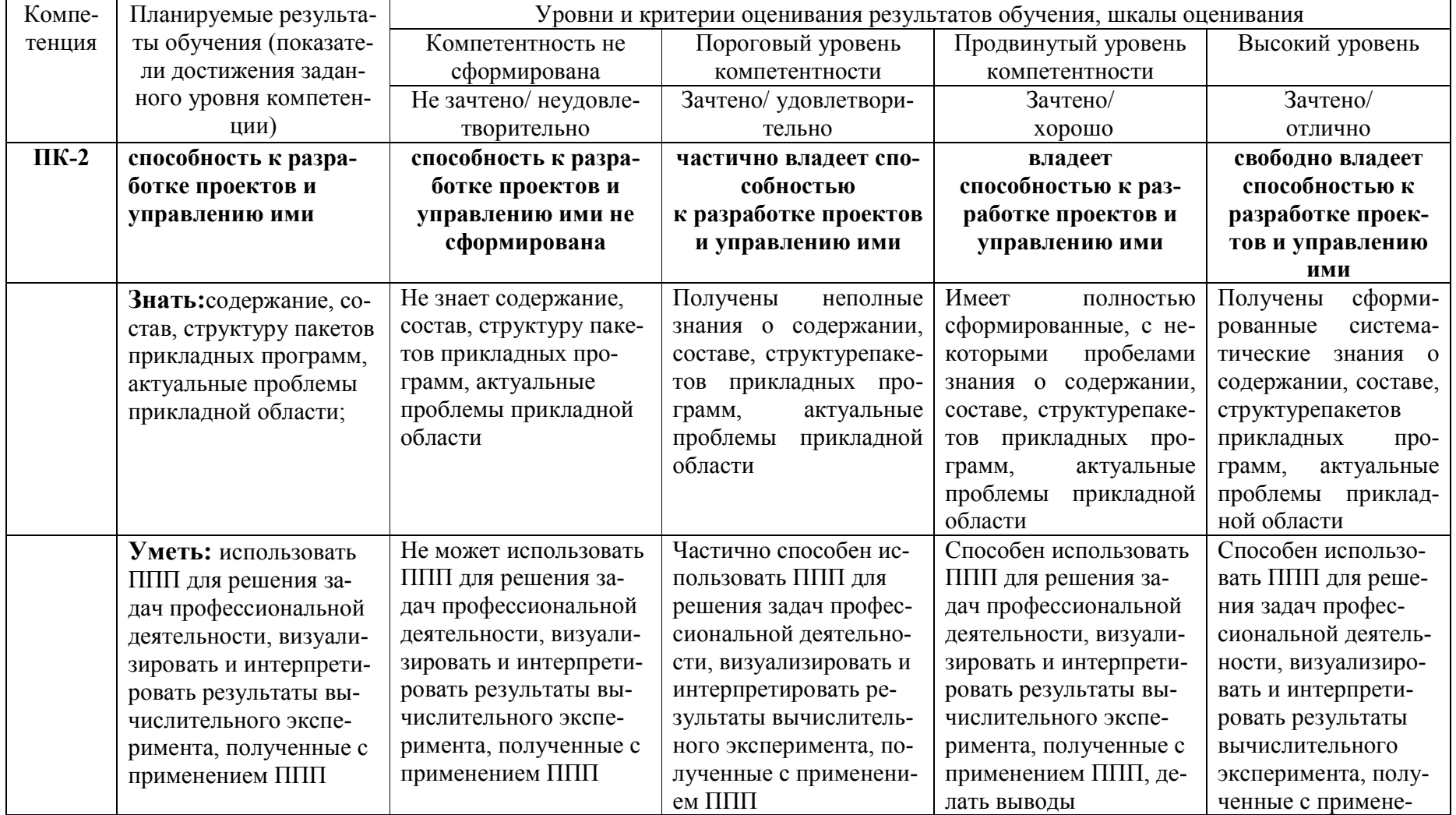

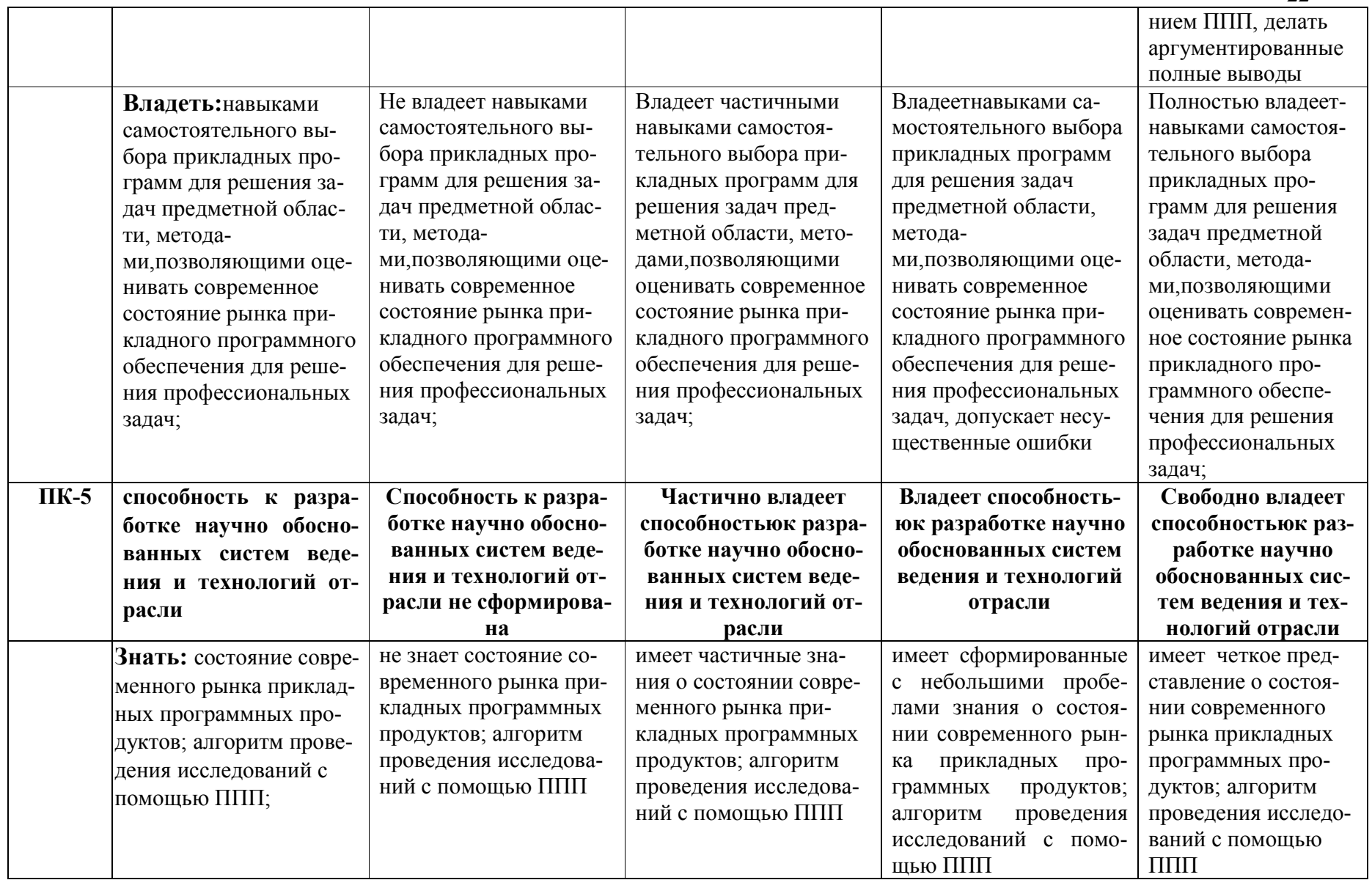

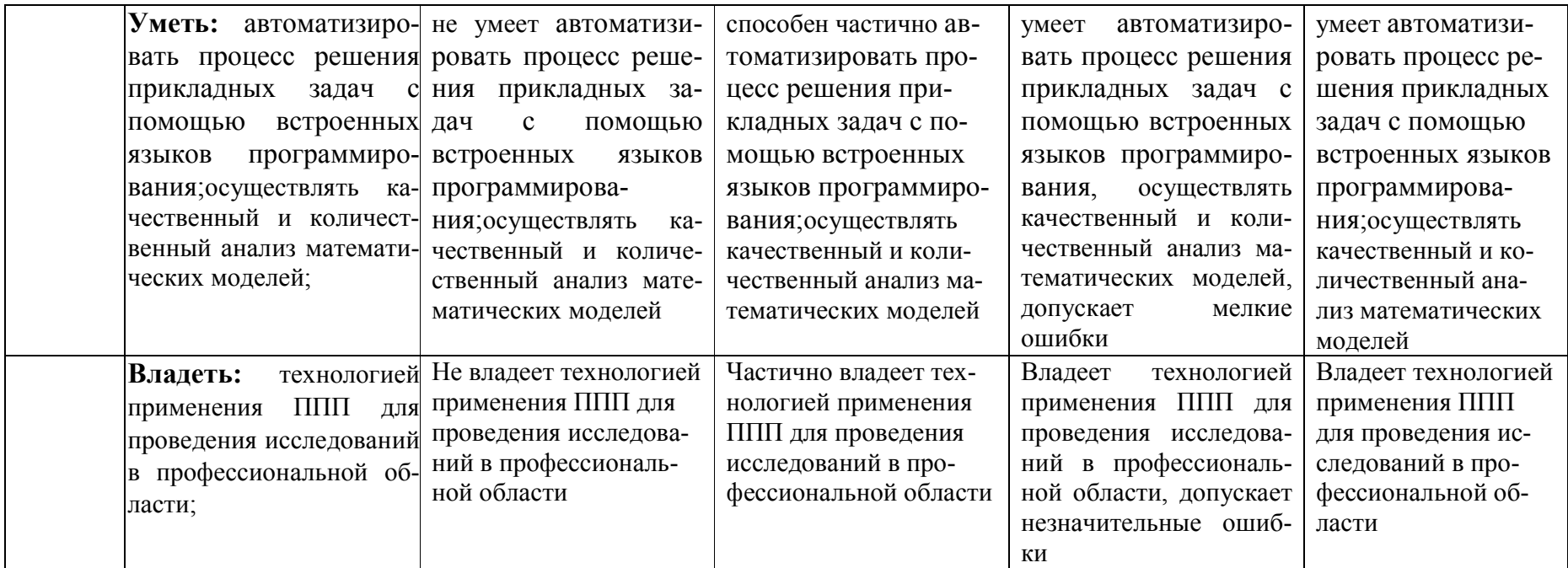

## 1. Типовые контрольные задания или иные материалы, необходимые для оценки знаний, умений, навыков и (или) опыта деятельности, характеризующих этапы формирования компетенций в процессе освоения образовательной программы

#### Перечень вопросов для определения входного рейтинга

- 1. Информатика и программирование.
- 2. Что объединяет прикладная информатика.
- 3. Основной задачей информатики не является ...
- 4. Информация, представленная в виде, пригодном для переработки автоматизированными или автоматическими средствами, определяется понятием...
- 5. Информационный процесс обеспечивается...
- 6. Информация достоверна, если она ...
- 7. Энтропия в информатике это свойство ...
- 8. Энтропия максимальна, если ...
- 9. Определение информации.
- 10. Для хранения в оперативной памяти символы преобразуются в...

#### Критерии оценивания входного рейтинга

Студент отвечает на пять вопросов. Каждый ответ дает 1 балл. Суммирую правильные ответы получают итоговую оценку за входной рейтинг. Максимальное количество баллов - 5, минимальное - 0.

## Первый этап (пороговый уровень)

**ЗНАТЬ (помнить** понимать):  $\mathbf{M}$ студент помнит. понимает  $\mathbf{M}$ может продемонстрировать широкий спектр фактических, концептуальных, процедурных знаний.

## Примеры вопросов для устного опроса

- 1. Понятие крупномасштабной селекции.
- 2. Популяционная генетика и ее значение для селекции молочного скота.
- 3. Роль генетико-математическихметодов и ЭВМ в се лекционной работе с породами животных.
- 4. Методы оценки генотипа племенных животных.
- 5. Методы моделирования селекционного процесса.
- 6. Оценка генетических изменений в стадах и популяци ях.
- 7. Генетико экономическая оптимизация селекционных программ.
- 8. Оценка и отбор племенных животных.
- 9. Пути передачи генетической информации в популяци ях крупного рогатого скота

10. Популяционно-генетическиепараметры хозяйственно- биологических признаков и их значение в селекции животных.

#### Критерии оценивания:

Развернутый ответ студента должен представлять собой связное, логически последовательное сообщение на заданную тему, показывать его умение применять определения, правила в конкретных случаях и включать с себя:

1) полноту и правильность ответа;

2) степень осознанности, понимания изученного;

3) языковое оформление ответа.

Оценка «5» ставится, если:

1) студент полно излагает материал, дает правильное определение основных понятий:

2) обнаруживает понимание материала, может обосновать свои суждения, применить знания на практике, привести необходимые примеры не только из учебника, но и самостоятельно составленные;

3) излагает материал последовательно и правильно с точки зрения норм литературного языка.

«4» - студент дает ответ, удовлетворяющий тем же требованиям, что и для отметки «5», но допускает 1–2 ошибки, которые сам же исправляет, и 1–2 недочета в последовательности и языковом оформлении излагаемого.

«3» - студент обнаруживает знание и понимание основных положений данной темы. но:

1) излагает материал неполно и допускает неточности в определении понятий или формулировке правил;

2) не умеет достаточно глубоко и доказательно обосновать свои суждения и привести свои примеры;

3) излагает материал непоследовательно и допускает ошибки в языковом оформлении излагаемого.

Оценка «2» ставится, если студент обнаруживает незнание большей части соответствующего вопроса, допускает ошибки в формулировке определений и правил, искажающие их смысл, беспорядочно и неуверенно излагает материал. Оценка «2» отмечает такие недостатки в подготовке, которые являются серьезным препятствием к успешному овладению последующим материалом.

## Примеры ситуационных задач

Требуется составить экономико-математическую модель оптимизации суточного рациона кормления для коров на зимний стойловый период. Живая масса коров600 кг.

Нормы кормления коров в зависимости от суточного удоя приведены в таблице 1.

|                       | Суточный удоймолока, кгжирностью 3.8-4.0%. |                         |                  |                  |                  |                  |                  |                  |                  |                  |                  |                  |                  |
|-----------------------|--------------------------------------------|-------------------------|------------------|------------------|------------------|------------------|------------------|------------------|------------------|------------------|------------------|------------------|------------------|
| Показатели            | 12                                         | 14                      | 16               | 18               | 20               | 22               | 24               | 26               | 28               | 30               | 32               | 36               | 40               |
| ЭКЕ                   | 13,5                                       | 14,6                    | 15,6             | 16,6             | 17,7             | 18,9             | 20,0             | 21,3             | 22,5             | 23,7             | 24,9             | 27,3             | 29,6             |
| ОЭ, МДж               | 135                                        | 146                     | 156              | 166              | 177              | 189              | 200              | 213              | 225              | 237              | 249              | 273              | 296              |
| Сухоевещество, кг     | 15,9                                       | 16.7                    | 17,5             | 18,2             | 18,9             | 19,7             | 20,5             | 21,3             | 22,1             | 22,9             | 23,7             | 25,1             | 26,4             |
| Сыройпротеин, г       | 173                                        | 193                     | 210              | 226              | 244              | 263              | 288              | 305              | 329              | 346              | 371              | 415              | 462              |
|                       | 8                                          | $\boldsymbol{0}$        | 7                | $\boldsymbol{0}$ | $\boldsymbol{0}$ | $\boldsymbol{0}$ | $\boldsymbol{0}$ | $\boldsymbol{0}$ | $\boldsymbol{0}$ | $\boldsymbol{0}$ | 5                | 6                | 5                |
| Переваримыйпротеин, г | 113                                        | 125                     | 137              | 149              | 161              | 173              | 190              | 204              | 220              | 232              | 249              | 278              | 310              |
|                       | $\boldsymbol{0}$                           | 5                       | $\boldsymbol{0}$ | $\boldsymbol{0}$ | $\boldsymbol{0}$ | 5                | $\boldsymbol{0}$ | 5                | 5                | $\boldsymbol{0}$ | $\boldsymbol{0}$ | 5                | $\boldsymbol{0}$ |
| $P\Pi, r$             | 120                                        | 130                     | 139              | 148              | 158              | 169              | 179              | 190              | 201              | 212              | 222              | 244              | 265              |
|                       | 8                                          | 6                       | 7                | 5                | 5                | $\boldsymbol{0}$ | $\boldsymbol{0}$ | 5                | 5                | $\boldsymbol{0}$ | 8                | 3                | $\boldsymbol{0}$ |
| НРП, г                | 530                                        | 624                     | 710              | 775              | 855              | 940              | 109              | 114              | 127              | 134              | 148              | 171              | 197              |
|                       |                                            |                         |                  |                  |                  |                  | $\boldsymbol{0}$ | 5                | 5                | $\boldsymbol{0}$ | 7                | 3                | 5                |
| Лизин, г              | 112                                        | 117                     | 123              | 127              | 132              | 138              | 144              | 150              | 155              | 160              | 166              | 176              | 185              |
| Метионин, г           | 36                                         | 59                      | 62               | 64               | 66               | 69               | 72               | 75               | 78               | 80               | 83               | 88               | 93               |
| Триптофан, г          | 40                                         | 42                      | 44               | 46               | 47               | 49               | 51               | 53               | 55               | 57               | 59               | 63               | 66               |
| Сыраяклетчатка, г     | 429                                        | 451                     | 455              | 455              | 454              | 453              | 451              | 450              | 450              | 450              | 450              | 449              | 448              |
|                       | $\boldsymbol{0}$                           | $\boldsymbol{0}$        | $\boldsymbol{0}$ | $\boldsymbol{0}$ | $\boldsymbol{0}$ | $\boldsymbol{0}$ | $\boldsymbol{0}$ | $\boldsymbol{0}$ | $\boldsymbol{0}$ | $\boldsymbol{0}$ | $\boldsymbol{0}$ | $\boldsymbol{0}$ | $\boldsymbol{0}$ |
| Крахмал, г            | 145                                        | 163                     | 175              | 193              | 212              | 235              | 270              | 300              | 333              | 366              | 399              | 451              | 510              |
|                       | $\boldsymbol{0}$                           | 5                       | 5                | 5                | 4                | 5                | $\boldsymbol{0}$ | $\boldsymbol{0}$ | $\boldsymbol{0}$ | $\boldsymbol{0}$ | $\boldsymbol{0}$ | 5                | $\boldsymbol{0}$ |
| Сахара, г             | 950                                        | 109<br>$\boldsymbol{0}$ | 470              | 129              | 141              | 157              | 180              | 200              | 222              | 244              | 266              | 301              | 340              |
|                       |                                            |                         |                  | $\boldsymbol{0}$ | 6                | $\boldsymbol{0}$ | $\boldsymbol{0}$ | $\boldsymbol{0}$ | $\boldsymbol{0}$ | $\boldsymbol{0}$ | $\boldsymbol{0}$ | $\theta$         | $\boldsymbol{0}$ |
| Сыройжир, г           | 355                                        | 385                     | 420              | 455              | 485              | 530              | 590              | 650              | 730              | 810              | 900              | 100<br>5         | 410              |
| Сольповаренная, г     | 78                                         | 86                      | 94               | 102              | 40               | 48               | 126              | 134              | 142              | 150              | 158              | 174              | 190              |
| Кальций, г            | 78                                         | 86                      | 94               | 102              | 40               | 48               | 126              | 134              | 142              | 150              | 158              | 174              | 190              |
| фосфор, г             | 54                                         | 60                      | 66               | 72               | 78               | 84               | 90               | 96               | 102              | 108              | 44               | 126              | 138              |
| Магний, г             | $\overline{25}$                            | 27                      | 28               | 29               | 30               | $\overline{31}$  | 32               | 34               | 35               | 36               | 37               | 40               | 42               |
| Калий, г              | 90                                         | 97                      | 104              | 111              | 118              | 125              | 132              | 139              | 146              | 153              | 160              | 174              | 188              |
| Cepa,r                | 30                                         | 32                      | 34               | 36               | 38               | 40               | 42               | 44               | 46               | 48               | 50               | 54               | 58               |
| Железо, мг            |                                            | 970                     | 105              |                  | 121              | 130              | 139              | 149              | 159              | 169              | 180              | 201              | 221              |
|                       | 890                                        |                         | $\boldsymbol{0}$ | <b>ИЗО</b>       | $\boldsymbol{0}$ | $\boldsymbol{0}$ | 5                | $\boldsymbol{0}$ | $\boldsymbol{0}$ | 5                | $\boldsymbol{0}$ | $\boldsymbol{0}$ | 5                |
| Медь, мг              | 100                                        | $\Pi$ <sup>O</sup>      | 120              | 130              | 140              | 157              | 175              | 190              | 205              | 225              | 240              | 275              | 305              |
| Цинк, мг              |                                            |                         |                  |                  | 905              | 101              | 112              | 123              | 434              | 144              | 155              | 175              | 194              |
|                       | 665                                        | 725                     | 785              | 845              |                  | 5                | 5                | 5                | 5                | 5                | $\boldsymbol{0}$ | 5                | $\boldsymbol{0}$ |
| Кобальт, мг           | 7.8                                        | 8.5                     | 9"               | 9,9              | 10.6             | 12.3             | 13.9             | 14.9             | 15.9             | 18,1             | 20,3             | 226              | 24.9             |
| Марганецмг            |                                            | 725                     | 785              | 845              | 905              | 101              | 112              | 123              | 434              | 144              | 155              | 175              | 194              |
|                       | 665                                        |                         |                  |                  |                  | 5                | 5                | 5                | 5                | 5                | $\boldsymbol{0}$ | 5                | $\boldsymbol{0}$ |
| Йод,мг                | 8.9                                        | 9.7                     | 10.5             | 11.3             | 12.1             | 13.9             | 15.7             | 16.8             | 17.9             | 20.2             | 22.5             | 25.1             | 27.7             |
| Каротин, мг           | 500                                        | 545                     | 590              |                  |                  | 730              | 785              | 840              | 895              | 101              | 112              | 125              | 138              |
|                       |                                            |                         |                  | 635              | 680              |                  |                  |                  |                  | $\boldsymbol{0}$ | 5                | 5                | 5                |
| ВитаминD, тыс. ME     | 11.1                                       | 12.1                    | 13.1             | 14.1             | 15.1             | 16.3             | 17.4             | 18.7             | 19.9             | 21.2             | 22.5             | 25.1             | 27.7             |
| ВитаминЕ, мг          | 445                                        | 485                     | 525              | 565              | 605              | 650              | 695              | 745              | 795              | 845              | 900              | 100              | 111              |

Таблица 1. Нормы кормления дойных коров. Живая масса 600 кг

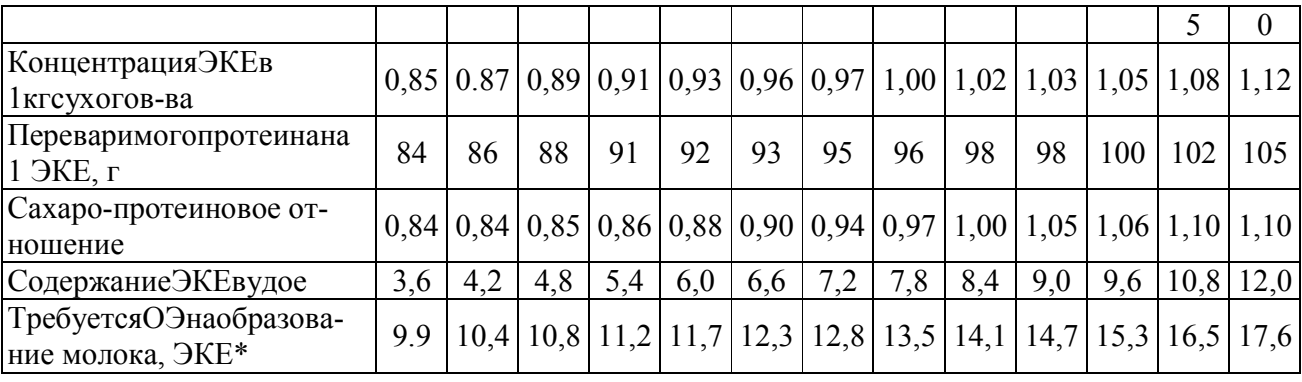

Экономико-математическую модель составить в развёрнутом и матричном видах. Задачу решить на ЭВМ симплексным методом. Составить упрощённый вариант задачи оптимизации кормового рациона.

В модель включить: кормовые единицы, переваримый протеин и сухое вещество; а из кормов: комбикорм, сено, силос. Задачу решить вручную симплексным методом с использованием искусственного базиса.

## Критерии оценки:

Составлен правильный алгоритм решения задачи, в логическом рассуждении, в выборе формул и решении нет ошибок, получен верный ответ, залача решена рациональным способом - «отлично»;

Составлен правильный алгоритм решения задачи, в логическом рассуждении и решении нет существенных ошибок; правильно сделан выбор формул для решения; есть объяснение решения, но задача решена нерациональным способом или допущено не более двух несущественных ошибок, получен верный ответ -«хорошо»;

Задание понято правильно, в логическом рассуждении нет существенных ошибок, но допущены существенные ошибки в выборе формул или в математических расчетах; задача решена не полностью или в общем виде - «удовлетворительно»;

Задача решена неправильно или не решена - «неудовлетворительно».

## Второй этап (продвинутый уровень)

УМЕТЬ (применять, анализировать, оценивать, синтезировать): уметь использовать изученный материал в конкретных условиях и в новых ситуациях; осуществлять декомпозицию объекта на отдельные элементы и описывать то, как они соотносятся с целым, выявлять структуру объекта изучения; оценивать значение того или иного материала - научно-технической информации, исследовательских данных и т. д.; комбинировать элементы так, чтобы получить целое, обладающее новизной.

## Примеры вопросов для устного опроса

- 1. Назовите популяционно-генетическиепараметры, используемые в селекции сельскохозяйственных животных?
- 2. Что такое наследуемость признака?
- 3. Какими методами можно вычислить коэффициент наследуемости признака?
- 4. Корреляция и её значение в селекции животных.
- 5. Индексы племенной ценности быков и коров. Информация, необходимая для их вычисления.
- 6. Селекционные индексы и их значение при отборе племенных животных.
- 7. Метолы оценки быков-производителейно качеству потомства.

#### Критерии оценивания:

Развернутый ответ студента должен представлять собой связное, логически последовательное сообщение на заданную тему, показывать его умение применять определения, правила в конкретных случаях и включать с себя:

1) полноту и правильность ответа;

2) степень осознанности, понимания изученного;

3) языковое оформление ответа.

Оценка «5» ставится, если:

1) студент полно излагает материал, дает правильное определение основных понятий:

2) обнаруживает понимание материала, может обосновать свои суждения, применить знания на практике, привести необходимые примеры не только из учебника, но и самостоятельно составленные;

3) излагает материал последовательно и правильно с точки зрения норм литературного языка.

«4» - студент дает ответ, удовлетворяющий тем же требованиям, что и для отметки «5», но допускает 1–2 ошибки, которые сам же исправляет, и 1–2 недочета в последовательности и языковом оформлении излагаемого.

«3» - студент обнаруживает знание и понимание основных положений данной темы. но:

1) излагает материал неполно и допускает неточности в определении понятий или формулировке правил;

2) не умеет достаточно глубоко и доказательно обосновать свои суждения и привести свои примеры;

3) излагает материал непоследовательно и допускает ошибки в языковом оформлении излагаемого.

Оценка «2» ставится, если студент обнаруживает незнание большей части соответствующего вопроса, допускает ошибки в формулировке определений и правил, искажающие их смысл, беспорядочно и неуверенно излагает материал. Оценка «2» отмечает такие недостатки в подготовке, которые являются серьезным препятствием к успешному овладению последующим материалом.

## Пример ситуационной задачи

Вычислить индексы племенной ценности коров и быков-производителей, которые использовались в племенных репродукторах области. Для выполнения

задания необходимо использовать карточки племенных коров (форма2 МОЛ), карточки племенных быков(форма1 МОЛ), каталогибыков-производителей, Государственные племенные книги (ГПК) симментальской, бестужевской ичёрнопёстройпород.

## Критерии оценки:

Составлен правильный алгоритм решения задачи, в логическом рассуждении, в выборе формул и решении нет ошибок, получен верный ответ, задача решена рациональным способом - «отлично»;

Составлен правильный алгоритм решения задачи, в логическом рассуждении и решении нет сушественных ошибок: правильно слелан выбор формул для решения; есть объяснение решения, но задача решена нерациональным способом или допущено не более двух несущественных ошибок, получен верный ответ -«хорошо»;

Задание понято правильно, в логическом рассуждении нет существенных ошибок, но допущены существенные ошибки в выборе формул или в математических расчетах; задача решена не полностью или в общем виде - «удовлетворительно»:

Задача решена неправильно или не решена – «неудовлетворительно».

## Третий этап (высокий уровень)

ВЛАДЕТЬ наиболее общими, универсальными методами действий, познавательными, творческими, социально-личностными навыками.

## Примеры вопросов для устного опроса

- 1. ПО для статистического анализа биологических данных.
- 2. Построение графиков и диаграмм, работа с ними.
- 3. Эффективность использования компьютеров в сельском хозяйстве.
- 4. Характеристика пакета ExcelBiostat. Статистический анализ биологических данных. Основы работы с программами.
- 5. Что такое М оценки и их роль в решении задач симплексным методом?

6. Чем отличается решение задач модифицированным

7. симплексным методом от обычного симплексного метода?

8. Сущность модифицированного симплексного метода.

9. Постановка задачи оптимизации кормового рациона.

10. Переменные и ограничения модели.

## Критерии оценивания:

Развернутый ответ студента должен представлять собой связное, логически последовательное сообщение на заданную тему, показывать его умение применять определения, правила в конкретных случаях и включать с себя:

1) полноту и правильность ответа;

2) степень осознанности, понимания изученного;

3) языковое оформление ответа.

Оценка «5» ставится, если:

1) студент полно излагает материал, дает правильное определение основных понятий:

2) обнаруживает понимание материала, может обосновать свои суждения, применить знания на практике, привести необходимые примеры не только из учебника, но и самостоятельно составленные;

3) излагает материал последовательно и правильно с точки зрения норм литературного языка.

«4» - студент дает ответ, удовлетворяющий тем же требованиям, что и для отметки «5», но допускает 1-2 ошибки, которые сам же исправляет, и 1-2 недочета в последовательности и языковом оформлении излагаемого.

«3» - студент обнаруживает знание и понимание основных положений данной темы, но:

1) излагает материал неполно и допускает неточности в определении понятий или формулировке правил:

2) не умеет достаточно глубоко и доказательно обосновать свои суждения и привести свои примеры;

3) излагает материал непоследовательно и допускает ошибки в языковом оформлении излагаемого.

Оценка «2» ставится, если студент обнаруживает незнание большей части соответствующего вопроса, допускает ошибки в формулировке определений и правил, искажающие их смысл, беспорядочно и неуверенно излагает материал. Оценка «2» отмечает такие недостатки в подготовке, которые являются серьезным препятствием к успешному овладению последующим материалом.

# Пример ситуационной задачи

Разработать план подбора быков-производителей(i) к дочерям быков(j). Определить степень инбридинга по методике А. Шапоружа и вычислить коэффициент по формуле Райта-Кисловского.

 $Fx = [\frac{a}{12}n1 + n2 \quad 1 \times (1 + fa)] \times 100,$ 

гле n1, n2 – рялы в ролословной с материнской и от-иовской сторон, гле встречается общий предок. Родослов-ную составить до4 ряда предков включительно.

fa - коэффициент инбридинга общего предка.

Провести анализ родословной будущего потомка (подбор: улучшающий, ухудшающий, нейтральный).

Для выполнения задания использовать карточки племенного быка(форма1 МОЛ), каталогибыков-производителей племпредприятия.

#### Критерии оценки:

Составлен правильный алгоритм решения задачи, в логическом рассуждении, в выборе формул и решении нет ошибок, получен верный ответ, задача решена рациональным способом - «отлично»;

Составлен правильный алгоритм решения задачи, в логическом рассуждении и решении нет существенных ошибок; правильно сделан выбор формул для решения; есть объяснение решения, но задача решена нерациональным способом или допущено не более двух несущественных ошибок, получен верный ответ -«хорошо»;

Задание понято правильно, в логическом рассуждении нет существенных ошибок, но допущены существенные ошибки в выборе формул или в математических расчетах; задача решена не полностью или в общем виде - «удовлетворительно»:

Задача решена неправильно или не решена – «неудовлетворительно».

#### Итоговое тестирование

#### 1. Программа «Селэкс. Молочный скот» выполняет: s учет и анализ качественных показателей молока по каждой корове;

1. оперативную обработку первичных данных зоотехнического и племенного учета;

2. оперативное управление производством;

3. оперативное управление селекционно-племенной работой. Накапливаются все сведения о животных:

4. события, экстерьер, генотип, развитие, комплексная оценка;

5. оценка вымени, продуктивность по всем лактациям, происхождение.

## 2. Управление производством позволяет:

1. анализировать продуктивность стада в структурных подразделениях и по хозяйству:

2. контролировать раздой новотельных коров; с отслеживать в стаде животных, которые приносят значительный экономический ущерб в отрасли (потери молока, телят);

3. осуществлять оперативное планирование (запусков, ректального исследования).

# 4. Оперативное управление селекционно-племенной работой решает вопросы:

1. контроля за продуктивностью коров с высокой племенной ценностью;

2. в обеспечения информацией по результатам использования быков в стаде;

3. анализа и организации воспроизводства в стаде, планирование осеменения коров:

4. определения и анализа потенциала новотельных коров; с накапливания итогов племенной работы хозяйства, в том числе по годам (свод и анализ бонитировки).

# 5. Абсолютные ссылки в формулах используются для...

- 1. Копирования формул
- 2. Определения адреса ячейки
- 3. Определения фиксированного адреса ячейки
- 4. Нет правильного варианта ответа

# 6.Из ячейки D10 формулу =  $(A4 + $A5)/$$ F\$3 скопировали в ячейку D13. Какая формула находится в ячейке D13?

- 1.  $=(A7 + $A8)/$FF$3$
- 2. формула не изменится
- 3.  $=(A6+\$A8)/\$F\$2$
- 4.  $=(B7 + $A8)/$F$3$

## 7.К какому типу ссылок относится запись A\$5

- 1 Относительная
- 2. Смешанная
- 3. Абсолютная
- 4. Нет правильного варианта ответа

# 8. Какой формат данных применяют для чисел большой разрядности?

- 1 Числовой
- 2. Денежный
- 3 Экспоненциальный
- 4 Финансовый

# 8. Дано: аргумент математической функции изменяется в пределах [-8; -2] с шагом 2,5. Выберите правильный вариант заполнения таблицы изменения аргументов в Excel?

1. OTBeT:  $-8 - 10.5 - 13$  ...

- 2. Ответ: -8 -7,5 -6 …
- 3. Ответ: -8 -5,5 -3 …
- 4. Ответ: -8 -9,5 -10 …

# 9.Одной из основных функций графического редактора является:

- 1. масштабирование изображений
- 2. хранение кода изображения
- 3. создание изображений
- 4. просмотр и вывод содержимого видеопамяти

# 10.Элементарным объектом, используемым в растровом графическом редакторе, является:

- 1. точка (пиксель)
- 2. объект (прямоугольник, круг и т.д.)
- 3. палитра цветов
- 4. знакоместо (символ)

# 11.Сетка из горизонтальных и вертикальных столбцов, которую на экране образуют пиксели, называется:

- 1. видеопамять
- 2. видеоадаптер
- 3. растр
- 4. дисплейный процессор

## 12.Графика с представлением изображения в виде совокупности объектов называется:

- 1. фрактальной
- 2. растровой
- 3. векторной
- 4. прямолинейной

# 13.Пиксель на экране дисплея представляет собой:

- 1. минимальный участок изображения, которому независимым образом можно задать цвет
- 2. двоичный код графической информации
- 3. электронный луч
- 4. совокупность 16 зерен люминофора

# 14.Видеоконтроллер – это:

- 1. дисплейный процессор
- 2. программа, распределяющая ресурсы видеопамяти
- 3. электронное энергозависимое устройство для хранения информации о графическом изображении
- 4. устройство, управляющее работой графического дисплея

## 15.Цвет точки на экране дисплея с 16-цветной палитрой формируется из сигналов:

- 1. красного, зеленого и синего
- 2. красного, зеленого, синего и яркости
- 3. желтого, зеленого, синего и красного
- 4. желтого, синего, красного и яркости

# 16. Какой способ представления графической информации экономичнее по использованию памяти:

- 1. растровый
- 2. векторный

## 17. Укажите вариант, в котором содержится лишнее слово (логически не связанное с другими)

- 1. иерархическая, сетевая, табличная
- 2. текстовый, числовой, денежный, логический, сетевой
- 3. поле, запись, ключевое поле
- 4. таблица, запрос, отчет, форма

# 18. Системы управления базами данных представляют собой...

- 1. базу данных, имеющих табличную структуру
- 2. базу данных, имеющих сетевую структуру
- 3. различные электронные хранилища информации: справочники, каталоги, картотеки
- 4. программы, позволяющие создавать базы данных и осуществлять их обработку

## 19. Операции по изменению имени, типа, размера свойственны таким объектам баз данных, как...

- 1. запись
- 2. запрос
- 3. поле
- 4. форма

## Критерии оценивания тестового задания:

Тестовые задания оцениваются по шкале:

1 балл за правильный ответ, 0 баллов за неправильный ответ.

Итоговая оценка по тесту формируется путем суммирования набранных баллов и отнесения их к общему количеству вопросов в задании. Помножив полученное значение на 100%, можно привести итоговую оценку к традиционной следующим образом:

# Процент правильных ответов Оценка

90 – 100% 12 баллов и/или «отлично»

70-89 % От 9 до 11 баллов и/или «хорошо»

 $50 - 69\%$  От 6 до 8 баллов и/или «удовлетворительно»

менее 50 % От 0 до 5 баллов и/или «неудовлетворительно»

# Перечень вопросов к зачету

- 11.История развития биометрии.
- 12.Компьютеризация в животноводстве как научная дисциплина. Связь с другими науками.
- 13.Компьютеры и биометрия.
- 14.Биометрия в животноводстве.
- 15.Математическая обработка данных в Excel.
- 16.Использование формул и пакета анализа. Основные показатели: дисперсионный анализ, корреляция, ковариация.
- 17.Использование формул и пакета анализа. Основные показатели: описательная статистика, регрессия, выборка.
- 18.ПО для статистического анализа биологических данных.
- 19.Построение графиков и диаграмм, работа с ними.
- 20.Эффективность использования компьютеров в сельском хозяйстве.
- 21.Характеристика пакета ExcelBiostat. Статистический анализ биологических данных. Основы работы с программами.
- 22.Что такое М оценки и их роль в решении задач симплексным методом?
- 23.Чем отличается решение задач модифицированным
- 24.симплексным методом от обычного симплексного метода?
- 25.Сущность модифицированного симплексного метода.
- 26.Постановка задачи оптимизации кормового рациона.
- 27.Переменные и ограничения модели.
- 28.Критерии оптимальности задачи оптимизации кормового рациона, их смысл и математическая запись.
- 29.Математическая (структурная) модель задачи оптимизации кормового рациона.
- 30.Схема числовой(развёрнутой) модели задачи оптимизации кормового рациона
- 31.Программное обеспечение для создания разнообразных схем и диаграмм.
- 32.Microsoft Office Visio 2003. Назначение, функции.
- 33.OPCOS-2. Назначение, функции.
- 34.PowerPlugs: Charts 1.2. Назначение, функции.
- 35.Edge Diagrammer 4.19. Назначение, функции.

## Критерии оценивания:

«зачтено»: выставляется при условии, если студент показывает хорошие знания изученного учебного материала; самостоятельно, логично и последовательно излагает и интерпретирует материалы учебного курса; полностью раскрывает смысл предлагаемого вопроса; владеет основными терминами и понятиями изученного курса; показывает умение переложить теоретические знания на предполагаемый практический опыт.

«не зачтено»: выставляется при наличии серьезных упущений в процессе изложения учебного материала; в случае отсутствия знаний основных понятий и определений курса или присутствии большого количества ошибок при интерпретации основных определений; если студент показывает значительные затруднения при ответе на предложенные основные и дополнительные вопросы; при условии отсутствия ответа на основной и дополнительный вопросы.

#### 4. Методические материалы, определяющие процедуры оценивания знаний, умений, навыков и (или) опыта деятельности, характеризующих этапы формирования компетенций

Процедура оценки знаний умений и навыков и (или) опыта деятельности, характеризующих этапы формирования компетенций, производится преподавателем в форме текущего контроля и промежуточной аттестации.

Для повышения эффективности текущего контроля и последующей промежуточной аттестации студентов осуществляется структурирование дисциплины на модули. Каждый модуль учебной дисциплины включает в себя изучение законченного раздела, части дисциплины.

Основными видами текущего контроля знаний, умений и навыков в течение каждого модуля учебной дисциплины являются защиты лабораторных работ, тестовый контроль, устный опрос, доклады с презентациями.

Студент должен выполнить все контрольные мероприятия, предусмотренные в модуле учебной дисциплины к указанному сроку, после чего преподаватель проставляет балльные оценки, набранные студентом по результатам текущего контроля модуля учебной дисциплины.

Контрольное мероприятие считается выполненным, если за него студент получил оценку в баллах, не ниже минимальной оценки, установленной программой дисциплины по данному мероприятию.

Промежуточная аттестация обучающихся проводится в форме зачета. Зачет проводится для оценки уровня усвоения обучающимся учебного материала лекционных курсов и лабораторно-практических занятий, а также самостоятельной работы. Оценка выставляется или по результатам учебной работы студента в течение семестра, или по итогам письменно-устного опроса, или тестирования на последнем занятии. Для дисциплин и видов учебной работы студента, по которым формой итогового отчета является зачет, определена оценка «зачтено», «не зачте-HO<sub>b</sub>.

Оценка «зачтено» ставится в том случае, если обучающийся:

• владеет знаниями, выделенными в качестве требований к знаниям обучающихся в области изучаемой дисциплины;

• демонстрирует глубину понимания учебного материала с логическим и аргументированным его изложением;

• владеет основным понятийно-категориальным аппаратом по дисциплине;

 демонстрирует практические умения и навыки в области исследовательской деятельности.

Оценка «не зачтено» ставится в том случае, если обучающийся:

 демонстрирует знания по изучаемой дисциплине, но отсутствует глубокое понимание сущности учебного материала;

 допускает ошибки в изложении фактических данных по существу материала, представляется неполный их объем;

демонстрирует недостаточную системность знаний;

 проявляет слабое знание понятийно-категориального аппарата по дисциплине;

 проявляет непрочность практических умений и навыков в области исследовательской деятельности.

В этом случае студент сдаёт зачёт в форме устных и письменных ответов на любые вопросы в пределах освоенной дисциплине.

Основным методом оценки знаний, умений и навыков и (или) опыта деятельности, характеризующих этапы формирования компетенций является балльнорейтинговая система, которая регламентируется положением «О балльнорейтинговой системе оценки качества освоения образовательных программ в ФГБОУ ВО Белгородский ГАУ».

Основными видами поэтапного контроля результатов обучения студентов являются: входной контроль, текущий контроль, рубежный (промежуточный) контроль, творческий контроль, выходной контроль (экзамен или зачет).

Уровень развития компетенций оценивается с помощью рейтинговых баллов.

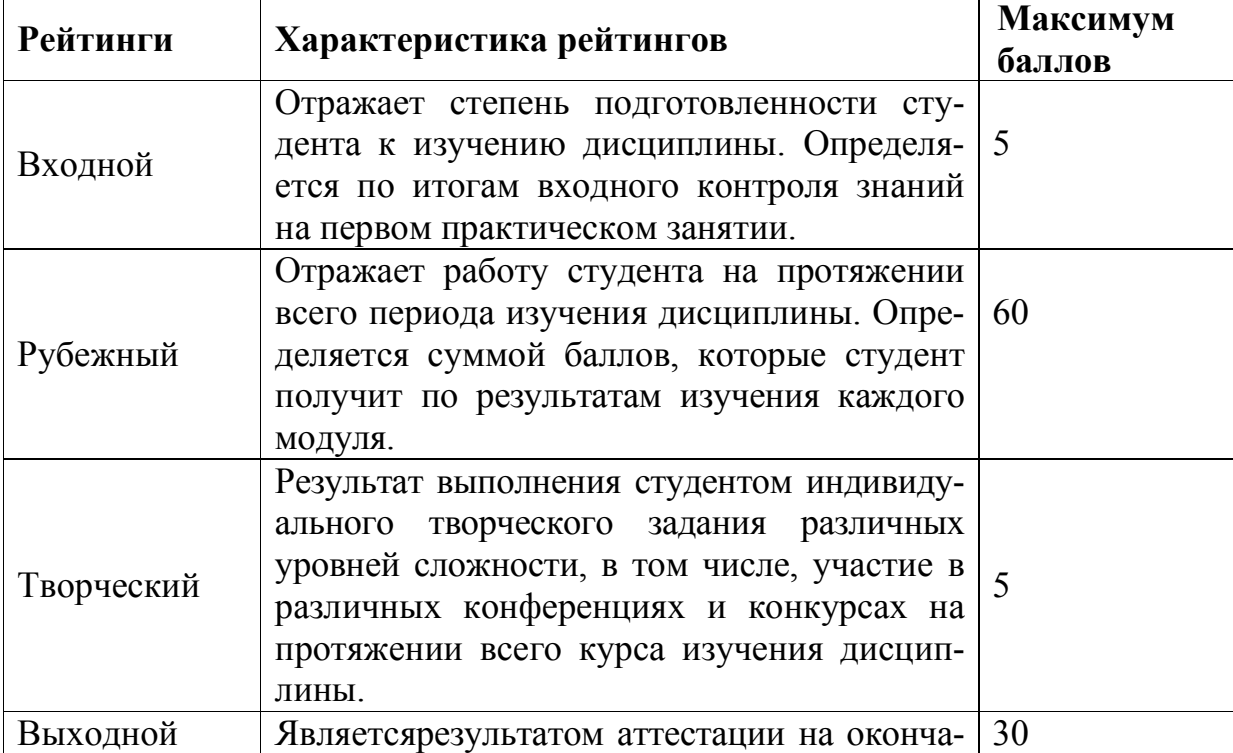

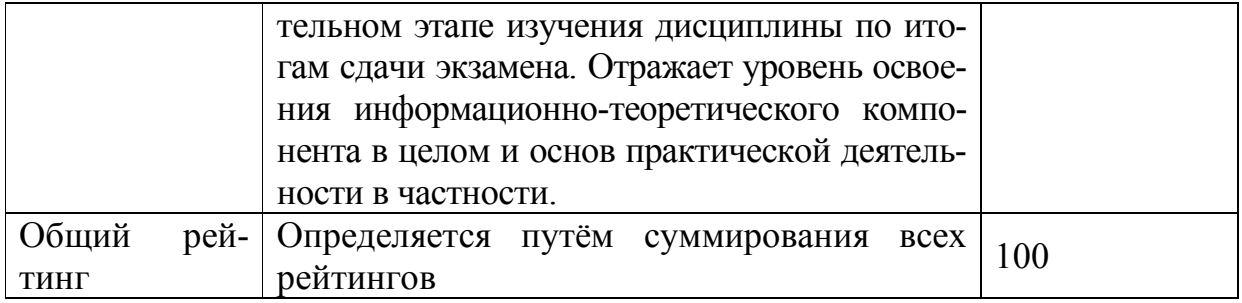

Общий рейтинг по дисциплине складывается из входного, рубежного, выходного (экзамена или зачета) и творческого рейтинга. Входной (стартовый) рейтинг – результат входного контроля, проводимого с целью проверки исходного уровня подготовленности студента и оценки его соот-

ветствия предъявляемым требованиям для изучения данной дисциплины. Он проводится на первом занятии при переходе к изучению дисциплины (курса, раздела). Оптимальные формы и методы входного контроля: тестирование, программированный опрос, в т.ч. с применением ПЭВМ и ТСО, решение комплексных и расчетно-графических задач и др.

Рубежный рейтинг – результат рубежного (промежуточного) контроля по каждому модулю дисциплины, проводимого с целью оценки уровня знаний, умений и навыков студента по результатам изучения модуля. Оптимальные формы и методы рубежного контроля: устные собеседования, письменные контрольные опросы, в т.ч. с использованием ПЭВМ и ТСО, результаты выполнения лабораторных и практических заданий. В качестве практических заданий могут выступать крупные части (этапы) курсовой работы или проекта, расчетно-графические задания, микропроекты и т.п.

Выходной рейтинг – результат аттестации на окончательном этапе изучения дисциплины по итогам сдачи зачета, проводимого с целью проверки освоения информационно-теоретического компонента в целом и основ практической деятельности в частности. Оптимальные формы и методы выходного контроля: письменные экзаменационные или контрольные работы, индивидуальные собеседования.

Творческий рейтинг – составная часть общего рейтинга дисциплины, представляет собой результат выполнения студентом индивидуального творческого задания различных уровней сложности.

В рамках рейтинговой системы контроля успеваемости студентов, семестровая составляющая балльной оценки по дисциплине формируется при наборе заданной в программе дисциплины суммы баллов, получаемых студентом при текущем контроле в процессе освоения модулей учебной дисциплины в течение семестра.

Итоговая оценка /зачёта/ компетенций студента осуществляется путём автоматического перевода баллов общего рейтинга в стандартные оценки.

Максимальная сумма рейтинговых баллов по учебной дисциплине составляет 100 баллов.

Оценка «зачтено» ставится в том случае, если итоговый рейтинг студента составил 60 и более.

Оценка «не зачтено» ставится в том случае, если итоговый рейтинг студента составил менее 60 баллов.